# Package 'spatPomp'

September 6, 2022

<span id="page-0-0"></span>Type Package

Title Inference for Spatiotemporal Partially Observed Markov Processes

Version 0.30.0.1

Date 2022-09-06

URL <https://github.com/kidusasfaw/spatPomp>

Description Inference on panel data using spatiotemporal partially-observed Markov process (Spat-POMP) models. To do so, it relies on and extends a number of facilities that the 'pomp' package provides for inference on time series data using partially-observed Markov process (POMP) models. Implemented methods include filtering and inference methods in Park and Ionides (2020) [<doi:10.1007/s11222-020-09957-3>](https://doi.org/10.1007/s11222-020-09957-3), Rebeschini and van Handel (2015) [<doi:10.1214/14-](https://doi.org/10.1214/14-AAP1061)

[AAP1061>](https://doi.org/10.1214/14-AAP1061), Evensen and van Leeuwen (1996) [<doi:10.1029/94JC00572>](https://doi.org/10.1029/94JC00572) and Ionides et al. (2021) [<doi:10.1080/01621459.2021.1974867>](https://doi.org/10.1080/01621459.2021.1974867). Pre-print statistical software article: Asfaw et al. (2021) [<arXiv:2101.01157>](https://arxiv.org/abs/2101.01157).

SystemRequirements For Windows users, Rtools (see https://cran.r-project.org/bin/windows/Rtools/).

License GPL-3

Encoding UTF-8

LazyData true

BugReports <https://github.com/kidusasfaw/spatPomp/issues/>

**Depends** pomp  $(>= 4.1)$ ,  $R(>= 4.0.0)$ , methods

LinkingTo pomp

Suggests testthat, doParallel (>= 1.0.11), parallel, doRNG

- Imports foreach, dplyr, tidyr, stringr, abind, rlang, magrittr, ggplot2
- Collate 'spatPomp\_class.R' 'abf.R' 'abfir.R' 'get\_covariate\_names.R' 'as\_data\_frame.R' 'as\_spatPomp.R' 'bm.R' 'bpfilter.R' 'city\_data\_UK.R' 'skeleton\_spec.R' 'safecall.R' 'rprocess\_spec.R' 'pstop.R' 'undefined.R' 'spatPomp.R' 'dunit\_measure.R' 'enkf.R' 'eunit\_measure.R' 'gbm.R' 'girf.R' 'he10.R' 'he10coordinates.R' 'he10demography.R' 'he10measles.R'

'he10mle.R' 'iter\_filter.R' 'ibpf.R' 'ienkf.R' 'igirf.R' 'iubf.R' 'loglik.R' 'lorenz.R' 'measles.R' 'measlesUK.R' 'munit\_measure.R' 'package.R' 'pipe.R' 'plot.R' 'print.R' 'runit\_measure.R' 'simulate.R' 'spatPomp\_Csnippet.R' 'spatPomp\_workhorses.R' 'unit\_names.R' 'vec\_dmeasure.R' 'vec\_rmeasure.R' 'vunit\_measure.R'

## RoxygenNote 7.2.1

## NeedsCompilation yes

Author Kidus Asfaw [aut], Aaron A. King [aut], Edward Ionides [cre, aut], Joonha Park [ctb], Allister Ho [ctb], Jesse Wheeler [ctb]

Maintainer Edward Ionides <ionides@umich.edu>

Repository CRAN

Date/Publication 2022-09-06 21:00:02 UTC

## R topics documented:

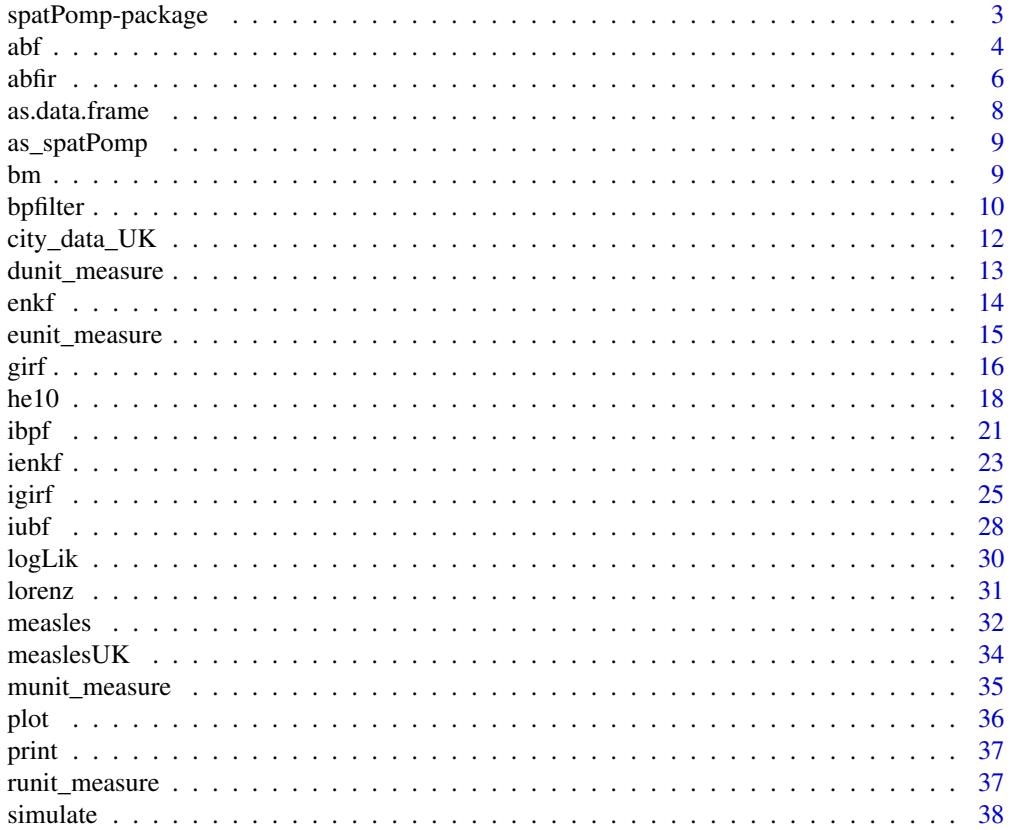

## <span id="page-2-0"></span>spatPomp-package 3

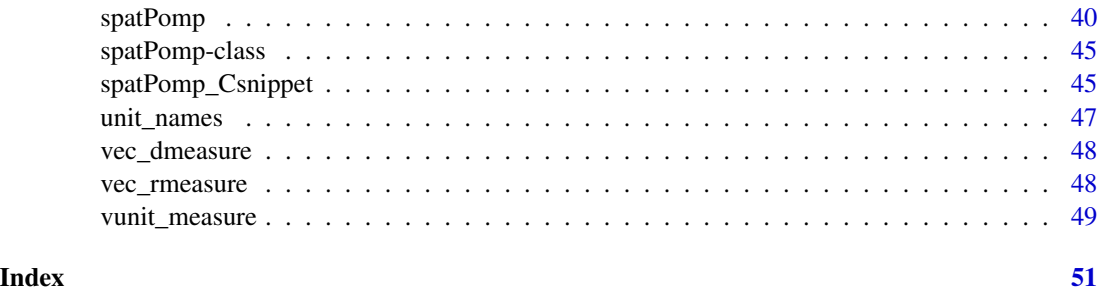

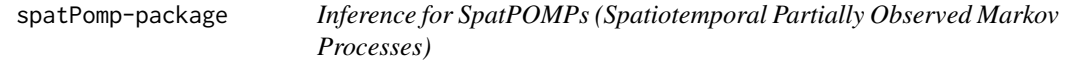

## **Description**

The spatPomp package provides facilities for inference on panel data using spatiotemporal partiallyobserved Markov process (SPATPOMP) models. To do so, it relies on and extends a number of facilities that the pomp package provides for inference on time series data using partially-observed Markov process (POMP) models.

The spatPomp package concerns models consisting of a collection of interacting units. The methods in **spatPomp** may be applicable whether or not these units correspond to spatial locations.

## Data analysis using spatPomp

The first step in using **spatPomp** is to encode one's model(s) and data in objects of class spatPomp. This can be done via a call to the [spatPomp](#page-39-1) constructor function.

## Extending the pomp platform for developing inference tools

spatPomp extends to panel data the general interface to the components of POMP models provided by pomp. In doing so, it contributes to the goal of the pomp project of facilitating the development of new algorithms in an environment where they can be tested and compared on a growing body of models and datasets.

## Documentation

spatPomp is described by Asfaw et al. (2020)

## License

spatPomp is provided under the MIT License.

## Author(s)

Kidus Asfaw, Joonha Park, Allister Ho, Edward Ionides, Aaron A. King

## <span id="page-3-0"></span>References

Asfaw, K., Park, J., Ho, A., King, A. A., and Ionides, E. L. (2020) Partially observed Markov processes with spatial structure via the R package spatPomp. *ArXiv*: 2101.01157. [doi:10.48550/](https://doi.org/10.48550/arXiv.2101.01157) [arXiv.2101.01157](https://doi.org/10.48550/arXiv.2101.01157)

## See Also

[pomp package](#page-0-0)

<span id="page-3-1"></span>abf *Adapted Bagged Filter (ABF)*

## Description

An algorithm for estimating the likelihood of a spatiotemporal partially-observed Markov process model. Running abf causes the algorithm to run bootstrap replicate jobs which each yield an imperfect adapted simulation. Simulating from the "adapted filter" distribution runs into a curse of dimensionality (COD) problem, which is mitigated by keeping particles in each replicate close to each other through resampling down to one particle per replicate at each observation time point. The adapted simulations are then weighted in a way that mitigates COD by making a weak coupling assumption to get an approximate filter distribution. As a by-product, we also get an estimate of the likelihood of the data.

## Usage

```
## S4 method for signature 'spatPomp'
abf(
  object,
 Nrep,
 Np,
  nbhd,
  tol = 1e-300,
  ...,
  verbose = getOption("verbose", FALSE)
)
## S4 method for signature 'abfd_spatPomp'
abf(
  object,
 Nrep,
 Np,
 nbhd,
  tol = 1e-300.
  ...,
  verbose = getOption("verbose", FALSE)
)
```
#### Arguments

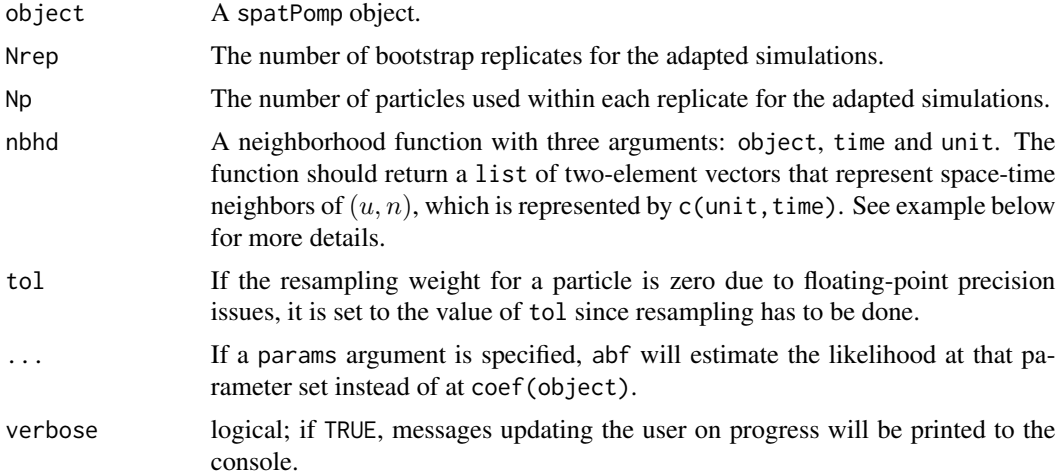

## Value

Upon successful completion, abf() returns an object of class 'abfd\_spatPomp' containing the algorithmic parameters used to run abf() and the estimated likelihood.

#### Methods

The following methods are available for such an object:

[logLik](#page-29-1) yields an estimate of the log-likelihood of the data under the model.

## Author(s)

Kidus Asfaw

## References

Ionides, E. L., Asfaw, K., Park, J., and King, A. A. (2021). Bagged filters for partially observed interacting systems. *Journal of the American Statistical Association*, [doi:10.1080/01621459.2021.1974867](https://doi.org/10.1080/01621459.2021.1974867)

#### See Also

Other particle filter methods: [abfir\(](#page-5-1)), [bpfilter\(](#page-9-1)), [enkf\(](#page-13-1)), [girf\(](#page-15-1)), [ibpf\(](#page-20-1)), [ienkf\(](#page-22-1)), [igirf\(](#page-24-1)), [iubf\(](#page-27-1))

#### Examples

# Complete examples are provided in the package tests ## Not run: # Create a simulation of a Brownian motion  $b \le$  bm(U=2, N=5)

# Create a neighborhood function mapping a point in space-time

<span id="page-4-0"></span> $abf$  5

```
# to a list of neighboring points in space-time
bm_nbhd <- function(object, time, unit) {
  nbhd_list = list()if(time > 1 && unit > 1){
   nbhd_list = c(nbhd_list, list(c(unit-1, time-1)))}
  return(nbhd_list)
}
# Run ABF specified number of Monte Carlo replicates and particles per replicate
```
abfd\_bm <- abf(b, Nrep=2, Np=10, nbhd=bm\_nbhd)

```
# Get the likelihood estimate from ABF
logLik(abfd_bm)
```
## End(Not run)

<span id="page-5-1"></span>abfir *Adapted Bagged Filter with Intermediate Resampling (ABF-IR)*

## Description

An algorithm for estimating the filter distribution and likelihood of a spatiotemporal partiallyobserved Markov process model. Running abfir causes the algorithm to run Monte Carlo replicated jobs which each carry out an adapted simulation using intermediate resampling. Adapted simulation is an easier task than filtering, since particles in each replicate remain close to each other. Intermediate resampling further assists against the curse of dimensionality (COD) problem for importance sampling. The adapted simulations are then weighted in a way that mitigates COD by making a weak coupling assumption to get an approximate filter distribution. As a by-product, we also get an approximation to the likelihood of the data.

#### Usage

```
## S4 method for signature 'spatPomp'
abfir(
  object,
 Np,
 Nrep,
  nbhd,
 Ninter,
  tol = (1e-300),...,
  verbose = getOption("verbose", FALSE)
)
## S4 method for signature 'abfird_spatPomp'
abfir(object, Np, Nrep, nbhd, Ninter, tol, ...)
```
#### <span id="page-6-0"></span> $a$ bfir  $7$

## Arguments

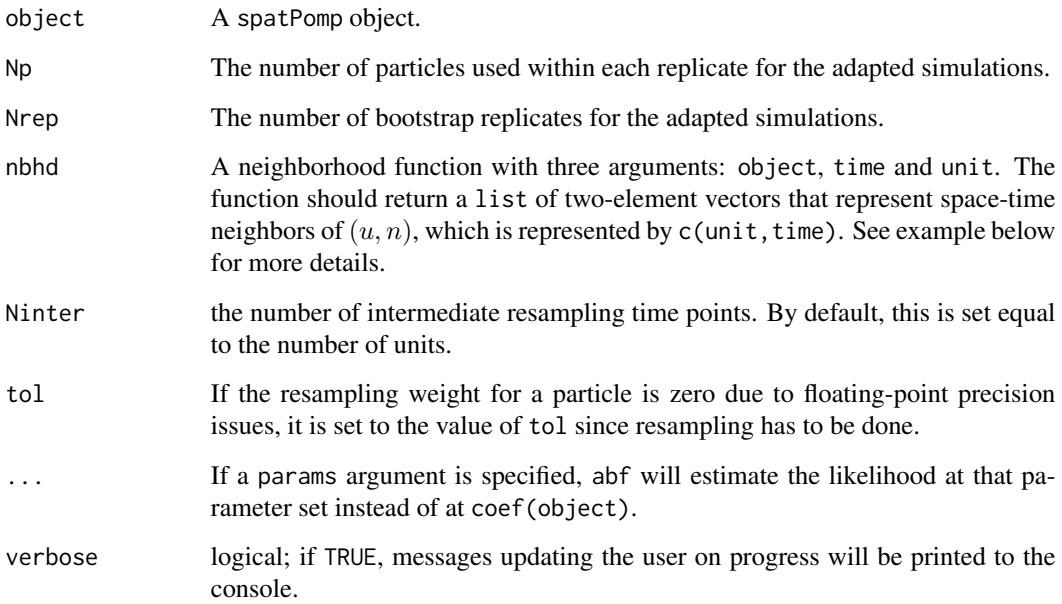

## Value

Upon successful completion, abfir() returns an object of class 'abfird\_spatPomp' containing the algorithmic parameters used to run abfir() and the estimated likelihood.

## Methods

The following methods are available for such an object:

[logLik](#page-29-1) yields a biased estimate of the log-likelihood of the data under the model.

## Author(s)

Kidus Asfaw

## References

Ionides, E. L., Asfaw, K., Park, J., and King, A. A. (2021). Bagged filters for partially observed interacting systems. *Journal of the American Statistical Association*, [doi:10.1080/01621459.2021.1974867](https://doi.org/10.1080/01621459.2021.1974867)

## See Also

Other particle filter methods: [abf\(](#page-3-1)), [bpfilter\(](#page-9-1)), [enkf\(](#page-13-1)), [girf\(](#page-15-1)), [ibpf\(](#page-20-1)), [ienkf\(](#page-22-1)), [igirf\(](#page-24-1)), [iubf\(](#page-27-1))

#### Examples

```
# Complete examples are provided in the package tests
## Not run:
# Create a simulation of a Brownian motion
b \le bm(U=2, N=5)
# Create a neighborhood function mapping a point in space-time
# to a list of ``neighboring points" in space-time
bm_nbhd <- function(object, time, unit) {
  nbhd_list = list()if(time > 1 && unit > 1){
   nbhd_list = c(nbhd_list, list(c(unit-1, time-1)))
  }
  return(nbhd_list)
}
# Run ABFIR with specified number of Monte Carlo replicates and particles
# per replicate
abfird_bm <- abfir(b,
                  Nrep = 2,
                  Np=10,
                  nbhd = bm_nbbd,
                  Ninter = length(unit_names(b)))
# Get the likelihood estimate from ABFIR
logLik(abfird_bm)
## End(Not run)
```
as.data.frame *Coerce to data frame*

## Description

spatPomp objects can be recast as data frames.

## Usage

```
## S3 method for class 'spatPomp'
as.data.frame(x, ...)
```
#### Arguments

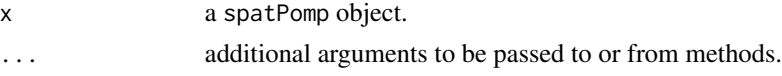

## Details

When object is a simple 'spatPomp' object, as (object, "data.frame") or as.data.frame(object) results in a data frame with the times, units, observables, states (if known), and interpolated covariates (if any).

<span id="page-7-0"></span>

## <span id="page-8-0"></span>as\_spatPomp 9

## Value

A 'data.frame' with columns for time, spatial unit and observations.

as\_spatPomp *Coerce to spatPomp*

## Description

Convert to class spatPomp object

## Details

When object is a simple 'pomp' object, construct and return a one-dimensional 'spatPomp' object.

## Value

a class 'spatPomp' representation of the object.

<span id="page-8-1"></span>bm *Brownian motion spatPomp simulator*

## Description

Generate a class 'spatPomp' object representing a U-dimensional Brownian motion with spatial correlation decaying geometrically with distance around a circle. The model is defined in continuous time though in this case an Euler approximation is exact at the evaluation times.

## Usage

 $bm(U = 5, N = 100, delta_t = 0.1)$ 

## Arguments

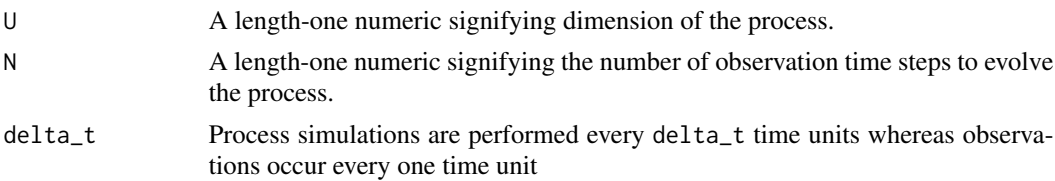

## Value

An object of class 'spatPomp' representing a simulation from a U-dimensional Brownian motion

## Author(s)

Edward L. Ionides

#### <span id="page-9-0"></span>10 bpfilter that the contract of the contract of the contract of the contract of the contract of the contract of the contract of the contract of the contract of the contract of the contract of the contract of the contract

#### See Also

Other spatPomp examples: [he10\(](#page-17-1)), [lorenz\(](#page-30-1)), [measles\(](#page-31-1))

#### Examples

```
# Complete examples are provided in the package tests
## Not run:
b \le -b m(U=4, N=20)
# See all the model specifications of the object
spy(b)
# Examples of methodologies applied to this model
# are provided in the tests directory
```
## End(Not run)

<span id="page-9-1"></span>bpfilter *Block particle filter (BPF)*

## Description

An implementation of the block particle filter algorithm of Rebeschini and van Handel (2015), which is used to estimate the filter distribution of a spatiotemporal partially-observed Markov process. bpfilter requires a partition of the spatial units which can be provided by either the block\_size or the block\_list argument. The elements of the partition are called blocks. We perform resampling for each block independently based on sample weights within the block. Each resampled block only contains latent states for the spatial components within the block which allows for a "cross-pollination" of particles where the highest weighted segments of each particle are more likely to be resampled and get combined with resampled components of other particles. The method mitigates the curse of dimensionality by resampling locally.

## Usage

```
## S4 method for signature 'spatPomp'
bpfilter(
  object,
 Np,
 block_size,
 block_list,
  save_states,
  ...,
  verbose = getOption("verbose", FALSE)
)
```
## Arguments

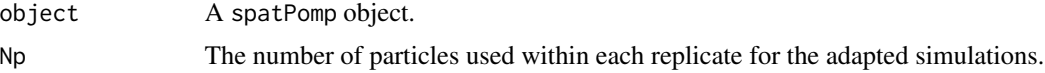

#### <span id="page-10-0"></span>bpfilter that the contract of the contract of the contract of the contract of the contract of the contract of the contract of the contract of the contract of the contract of the contract of the contract of the contract of

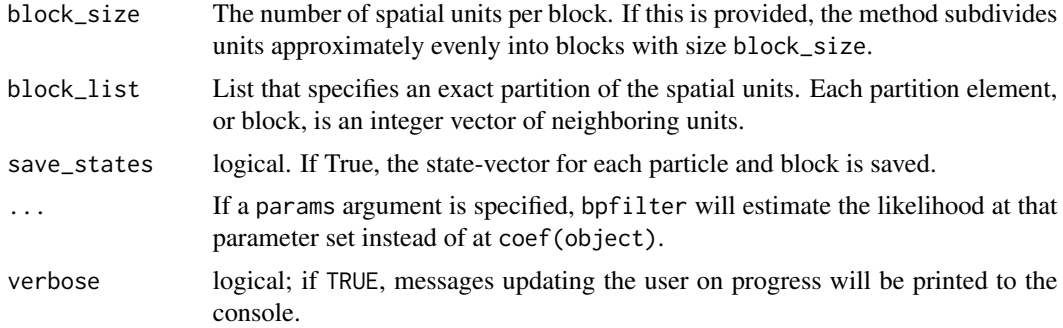

## Value

Upon successful completion, bpfilter() returns an object of class 'bpfilterd\_spatPomp' containing the algorithmic parameters used to run bpfilter() and the estimated likelihood.

## Details

Only one of block\_size or block\_list should be specified. If both or neither is provided, an error is triggered.

## Methods

The following methods are available for such an object:

[logLik](#page-29-1) yields an estimate of the log-likelihood of the data under the model.

## Author(s)

Kidus Asfaw

## References

Rebeschini, P., & Van Handel, R. (2015). Can local particle filters beat the curse of dimensionality?. *The Annals of Applied Probability*, 25(5), 2809-2866.

Asfaw, K., Park, J., Ho, A., King, A. A., and Ionides, E. L. (2020) Partially observed Markov processes with spatial structure via the R package spatPomp. *ArXiv*: 2101.01157. [doi:10.48550/](https://doi.org/10.48550/arXiv.2101.01157) [arXiv.2101.01157](https://doi.org/10.48550/arXiv.2101.01157)

## See Also

Other particle filter methods: [abfir\(](#page-5-1)), [abf\(](#page-3-1)), [enkf\(](#page-13-1)), [girf\(](#page-15-1)), [ibpf\(](#page-20-1)), [ienkf\(](#page-22-1)), [igirf\(](#page-24-1)), [iubf\(](#page-27-1))

## Examples

```
# Complete examples are provided in the package tests
## Not run:
# Create a simulation of a Brownian motion
b \le bm(U=4, N=2)
```

```
# Run BPF with the specified number of units per block
bpfilterd_b1 <- bpfilter(b, Np = 10, block_size = 2)
# Run BPF with the specified partition
bpfilterd_b2 <- bpfilter(b,
                         Np = 10,
                        block_list = list(c(1,2),c(3,4)) )
# Get a likelihood estimate
logLik(bpfilterd_b2)
```
## End(Not run)

<span id="page-11-1"></span>city\_data\_UK *City data in the United Kingdom*

## Description

Population and birth information about cities in England and Wales during the measles pre-vaccine era.

## Details

Data includes births and population at bi-weekly observations from 40 cities and towns.

## Value

a 'data.frame' of the 40 largest cities and towns in the UK and Wales, their latitude, longitude and mean population during the measles pre-vaccine period.

## References

Dalziel, Benjamin D. et al. (2016) Persistent chaos of measles epidemics in the prevaccination United States caused by a small change in seasonal transmission patterns. *PLoS computational biology*, 12(2), e1004655. [doi:10.5061/dryad.r4q34](https://doi.org/10.5061/dryad.r4q34)

## See Also

Other datasets: [he10\(](#page-17-1)), [measlesUK](#page-33-1)

<span id="page-12-0"></span>dunit\_measure *dunit\_measure* dunit\_measure *evaluates the unit measurement density of a unit's observation given the entire state*

## Description

dunit\_measure dunit\_measure evaluates the unit measurement density of a unit's observation given the entire state

#### Usage

```
## S4 method for signature 'spatPomp'
dunit_measure(object, y, x, unit, time, params, log = TRUE, ...)
```
## Arguments

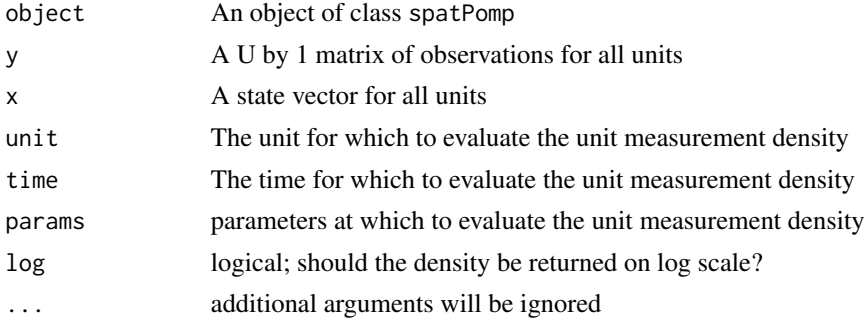

## Value

A class 'matrix' with the unit measurement density for spatial unit unit corresponding to the corresponding measurement in y and states in x.

#### Examples

```
# Complete examples are provided in the package tests
## Not run:
b \le bm(U=3)s <- states(b)[,1,drop=FALSE]
rownames(s) \rightarrow rndim(s) \leq -c(3,1,1)dimnames(s) <- list(variable=rn, rep=NULL)
p \leftarrow coef(b); names(p) -> rnp
dim(p) <- c(length(p),1); dimnames(p) <- list(param=rnp)
o \leftarrow obs(b)[, 1, drop=FALSE]dunit_measure(b, y=o, x=s, unit=1, time=1, params=p)
```
## End(Not run)

## <span id="page-13-1"></span><span id="page-13-0"></span>**Description**

A function to perform filtering using the ensemble Kalman filter of Evensen, G. (1994). This function is generalized to allow for an measurement covariance matrix that varies over time. This is useful if the measurement model varies with the state.

#### Usage

```
## S4 method for signature 'spatPomp'
enkf(data, Np, ..., verbose = getOption("verbose", FALSE))
```
## Arguments

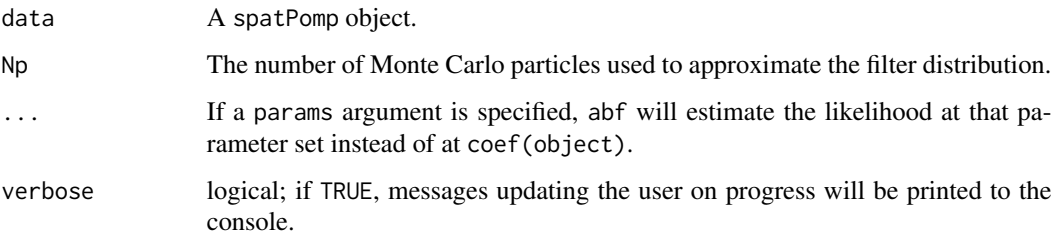

## Value

An object of class 'enkfd\_spatPomp' that contains the estimate of the log likelihood (via the loglik attribute), algorithmic parameters used to run enkf(). Also included are estimated filter means, prediction means and forecasts that are generated during an enkf() run.

#### References

G. Evensen. Sequential data assimilation with a nonlinear quasi-geostrophic model using Monte Carlo methods to forecast error statistics. *Journal of Geophysical Research: Oceans* 99, 10143– 10162, 1994.

G. Evensen. *Data assimilation: the ensemble Kalman filter*. Springer-Verlag, 2009.

J.L. Anderson. An Ensemble Adjustment Kalman Filter for Data Assimilation. *Monthly Weather Review* 129, 2884–2903, 2001.

#### See Also

Other particle filter methods: [abfir\(](#page-5-1)), [abf\(](#page-3-1)), [bpfilter\(](#page-9-1)), [girf\(](#page-15-1)), [ibpf\(](#page-20-1)), [ienkf\(](#page-22-1)), [igirf\(](#page-24-1)), [iubf\(](#page-27-1))

## <span id="page-14-0"></span>eunit\_measure 15

## Examples

```
# Complete examples are provided in the package tests
## Not run:
# Create a simulation of a Brownian motion
b \le bm(U=2, N=5)
# Run EnKF
enkfd_bm <- enkf(b, Np = 20)
# Get a likelihood estimate
logLik(enkfd_bm)
## End(Not run)
```
eunit\_measure *eunit\_measure*

## Description

eunit\_measure evaluates the expectation of a unit's observation given the entire state

## Usage

```
## S4 method for signature 'spatPomp'
eunit_measure(object, x, unit, time, params, Np = 1, log = FALSE)
```
## Arguments

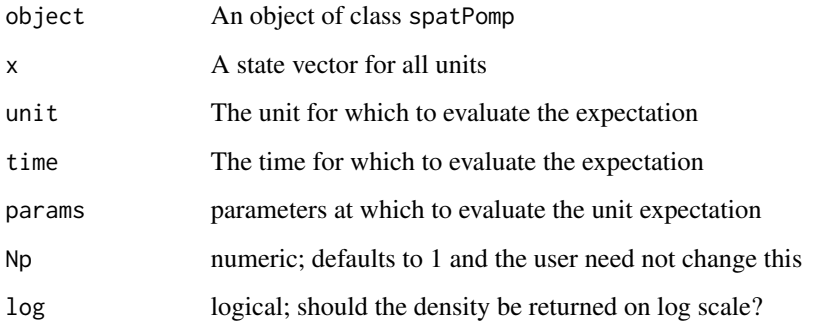

## Value

A class 'matrix' with the unit expected observation for spatial unit unit corresponding to the corresponding states in x.

## Examples

```
# Complete examples are provided in the package tests
## Not run:
b \le -b m(U=3)
s <- states(b)[,1,drop=FALSE]
rownames(s) \rightarrow rn
dim(s) <- c(3,1,1)dimnames(s) <- list(variable=rn, rep=NULL)
p \leftarrow coef(b); names(p) \rightarrow rnp
dim(p) <- c(length(p),1); dimnames(p) <- list(param=rnp)
o \leftarrow obs(b)[, 1, drop=FALSE]eunit_measure(b, x=s, unit=2, time=1, params=p)
```

```
## End(Not run)
```
<span id="page-15-1"></span>girf *Guided intermediate resampling filter (GIRF)*

## Description

An implementation of the algorithm of Park and Ionides (2020), following the pseudocode in Asfaw et al. (2020).

## Usage

```
## S4 method for signature 'missing'
girf(object, ...)
## S4 method for signature 'ANY'
girf(object, ...)
## S4 method for signature 'spatPomp'
girf(
  object,
 Np,
 Ninter,
 lookahead = 1,Nguide,
 kind = c("bootstrap", "moment"),
  tol,
  ...,
  verbose = getOption("verbose", FALSE)
\lambda## S4 method for signature 'girfd_spatPomp'
girf(
 object,
```
<span id="page-15-0"></span>16 girl

<span id="page-16-0"></span> $g$ irf 17

```
Np,
  Ninter,
  lookahead,
  Nguide,
  kind = c("bootstrap", "moment"),
  tol,
  ...
\mathcal{L}
```
## Arguments

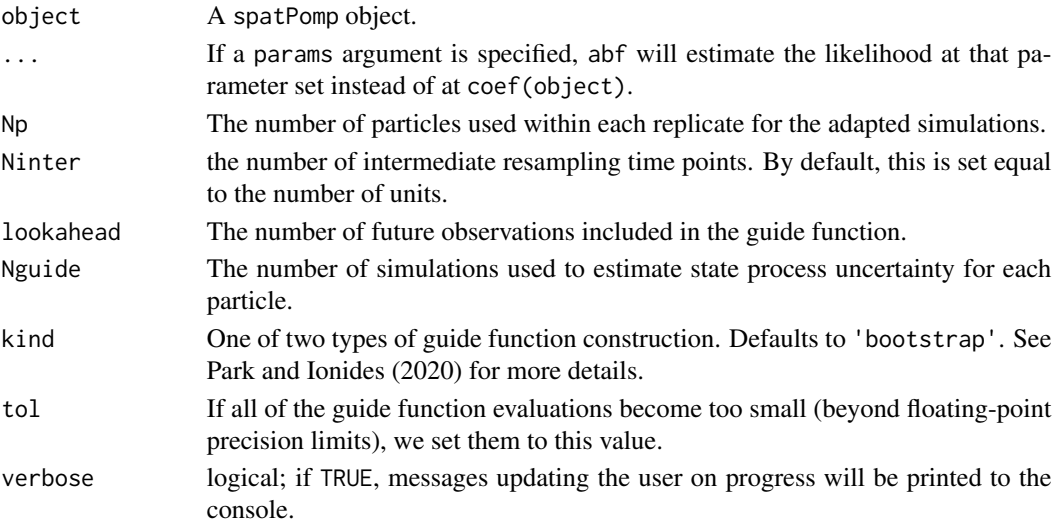

## Value

Upon successful completion, girf() returns an object of class 'girfd\_spatPomp' which contains the algorithmic parameters that were used to run girf() and the resulting log likelihood estimate.

## Methods

The following methods are available for such an object:

[logLik](#page-29-1) yields an unbiased estimate of the log-likelihood of the data under the model.

#### Author(s)

Kidus Asfaw

#### References

Park, J. and Ionides, E. L. (2020) Inference on high-dimensional implicit dynamic models using a guided intermediate resampling filter. *Statistics and Computing*, [doi:10.1007/s11222020099573](https://doi.org/10.1007/s11222-020-09957-3)

Asfaw, K., Park, J., Ho, A., King, A. A., and Ionides, E. L. (2020) Partially observed Markov processes with spatial structure via the R package spatPomp. *ArXiv*: 2101.01157. [doi:10.48550/](https://doi.org/10.48550/arXiv.2101.01157) [arXiv.2101.01157](https://doi.org/10.48550/arXiv.2101.01157)

## See Also

Other particle filter methods: [abfir\(](#page-5-1)), [abf\(](#page-3-1)), [bpfilter\(](#page-9-1)), [enkf\(](#page-13-1)), [ibpf\(](#page-20-1)), [ienkf\(](#page-22-1)), [igirf\(](#page-24-1)), [iubf\(](#page-27-1))

## Examples

```
# Complete examples are provided in the package tests
## Not run:
#
# Create a simulation of a Brownian motion
b \le -b m(U=2, N=5)
# Run GIRF
girfd_bm <- girf(b,
                 Np = 10,
                 Ninter = length(unit_names(b)),
                 lookahead = 1,
                 Nguide = 10
)
# Get the likelihood estimate from GIRF
logLik(girfd_bm)
# Compare with the likelihood estimate from particle filter
pfd_bm <- pfilter(b, Np = 10)
logLik(pfd_bm)
## End(Not run)
```
<span id="page-17-1"></span>

he10 *Measles in UK: spatPomp generator with shared or unit-specific parameters*

#### Description

Generate a spatPomp object for measles adding spatial coupling to The model and data from He et al. (2010) with gravity transport as in Park and Ionides (2020). Other transport models may be added in future. The data in the object matches He et al. (2010). The model matches that analysis in the specific case where there is no coupling and all parameters are unit-specific.

Longitude and lattitude for the 20 towns in England and Wales studied by He et al (2010).

Population and birth information for some towns in England and Wales during the measles prevaccine era.

Measles case data from various cities and towns in England and Wales during the pre-vaccine era.

Maximum likelihood estimate for fitting a susceptible-exposed-infected- recovered model to the measles case report data analyzed by He et al (2010). The values are similar, but not identical, to those reported by He et al.

<span id="page-17-0"></span>

## $he10$  19

## Usage

```
he10(
  U = 6,
  dt = 2/365,
  Tmax = 1964,
  expandedParNames,
 basic_params = c(alpha = 1, iota = 0, R0 = 30, cohort = 0, amplitude = 0.5, gamma = 52,
   sigma = 52, mu = 0.02, sigmaSE = 0.15, rho = 0.5, psi = 0.15, g = 400, S_0 = 0.032,
    E_0 = 5e-05, I_0 = 4e-05\mathcal{L}
```
#### Arguments

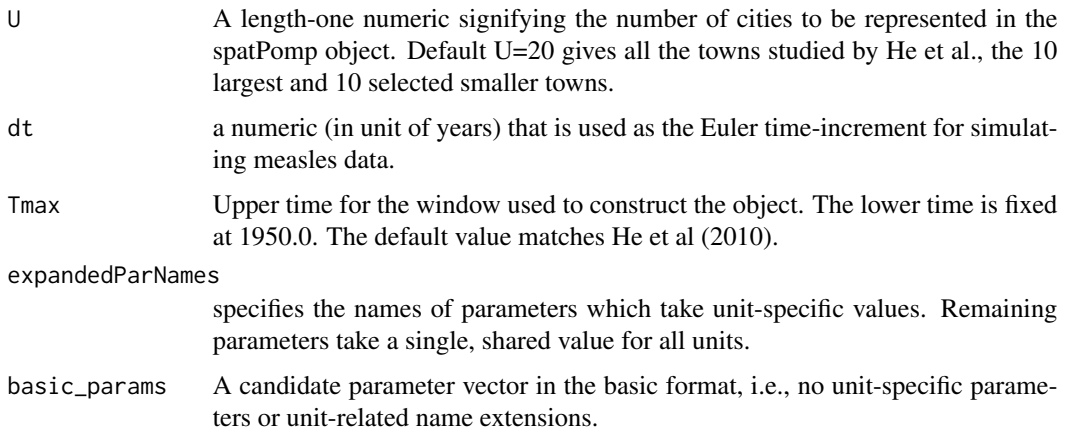

## Details

The code for this spatPomp has duplication with measles(), but in future the two models may diverge. The measles() spatPomp is a simplified situation useful for testing some methods. However, measles() does not permit unit-specific parameters, which he10() allows. Also, the structure of this spatPomp is compatible with the spatiotemporal iterated filtering algorithm ibpf(). This requires shared parameters to be represented with a value for each unit, which should be the same for each unit in a valid model instance but may vary between units while optimizing.

Data are annual statistics for the 20 towns analyzed by He et al (2010).

Data are weekly case counts for the 20 towns analyzed by He et al (2010).

## Value

An object of class 'spatPomp' representing a U-dimensional spatially coupled measles POMP model.

a 'data.frame' of longitude and lattitude for each town.

- a 'data.frame' of with variables town, year, pop and births.
- a 'data.frame' of reported measles cases for 20 towns, analyzed by He et al (2010).
- a 'data.frame' containing the estimated parameters.

#### <span id="page-19-0"></span>**Note**

This function goes through a typical workflow of constructing a typical spatPomp object (1-4 below). This allows the user to have a file that replicates the exercise of model building as well as function that creates a typical nonlinear model in epidemiology in case they want to test a new inference methodology. We purposely do not modularize this function because it is not an operational piece of the package and is instead useful as an example.

1. Getting a measurements data.frame with columns for times, spatial units and measurements.

2. Getting a covariates data.frame with columns for times, spatial units and covariate data.

3. Constructing model components (latent state initializer, latent state transition simulator and measurement model). Depending on the methods used, the user may have to supply a vectorfield to be integrated that represents the deterministic skeleton of the latent process.

4. Bringing all the data and model components together to form a spatPomp object via a call to spatPomp().

#### Author(s)

Edward L. Ionides

#### References

He, D., Ionides, E. L., and King, A. A. (2010). Plug-and-play inference for disease dynamics: measles in large and small populations as a case study. *Journal of the Royal Society Interface*, 7(43), 271-283. [doi:10.1098/rsif.2009.0151](https://doi.org/10.1098/rsif.2009.0151)

Ionides, E. L., Ning, N., and Wheeler, J. (2022). An iterated block particle filter for inference on coupled dynamic systems with shared and unit-specific parameters. *arXiv*:2206.03837, [doi:10.48550](https://doi.org/10.48550/arXiv.2206.03837)/ [arXiv.2206.03837](https://doi.org/10.48550/arXiv.2206.03837)

Robert J. Hijmans (2019). The geosphere spherical trigonometry package. [https://CRAN.R-proje](https://CRAN.R-project.org/package=geosphere)ct. [org/package=geosphere](https://CRAN.R-project.org/package=geosphere).

He, D., Ionides, E. L., and King, A. A. (2010). Plug-and-play inference for disease dynamics: measles in large and small populations as a case study. *Journal of the Royal Society Interface*, 7(43), 271-283. [doi:10.1098/rsif.2009.0151](https://doi.org/10.1098/rsif.2009.0151)

He, D., Ionides, E. L., and King, A. A. (2010). Plug-and-play inference for disease dynamics: measles in large and small populations as a case study. *Journal of the Royal Society Interface*, 7(43), 271-283. [doi:10.1098/rsif.2009.0151](https://doi.org/10.1098/rsif.2009.0151)

He, D., Ionides, E. L., and King, A. A. (2010). Plug-and-play inference for disease dynamics: measles in large and small populations as a case study. *Journal of the Royal Society Interface*, 7(43), 271-283. [doi:10.1098/rsif.2009.0151](https://doi.org/10.1098/rsif.2009.0151)

He, D., Ionides, E. L., and King, A. A. (2010). Plug-and-play inference for disease dynamics: measles in large and small populations as a case study. *Journal of the Royal Society Interface*, 7(43), 271-283. [doi:10.1098/rsif.2009.0151](https://doi.org/10.1098/rsif.2009.0151)

#### See Also

Other spatPomp examples: [bm\(](#page-8-1)), [lorenz\(](#page-30-1)), [measles\(](#page-31-1))

Other datasets: [city\\_data\\_UK](#page-11-1), [measlesUK](#page-33-1)

Other datasets: [city\\_data\\_UK](#page-11-1), [measlesUK](#page-33-1)

#### <span id="page-20-0"></span>ibpf 21

Other datasets: [city\\_data\\_UK](#page-11-1), [measlesUK](#page-33-1) Other datasets: [city\\_data\\_UK](#page-11-1), [measlesUK](#page-33-1)

## Examples

```
# Complete examples are provided in the package tests
## Not run:
m <- he10(U = 5)
# See all the model specifications of the object
spy(m)
```
## End(Not run)

<span id="page-20-1"></span>ibpf *Iterated block particle filter (IBPF)*

## Description

An iterated block particle filter, for both shared and unit-specific parameters. We require that the spatPomp has been constructed to have a unit-specific parameter "thetau" for unit u corresponding to an estimated parameter "theta", whether theta is shared or unit-specific. This permits IBPF to implement a spatiotemporal random walk to estimate theta. We require that rw.sd is positive for, and only for, all parameters of the form "thetau" if "theta" is listed in sharedParNames or unitParNames.

#### Usage

```
## S4 method for signature 'missing'
ibpf(data, ...)
## S4 method for signature 'ANY'
ibpf(data, ...)
## S4 method for signature 'spatPomp'
ibpf(
  data,
 Nbpf,
 Np,
  rw.sd,
  sharedParNames,
  unitParNames,
  cooling.type = "geometric",
  cooling.fraction.50,
  block_size,
 block_list,
  spat_regression,
  ...,
  verbose = getOption("verbose", FALSE)
)
```
## <span id="page-21-0"></span>Arguments

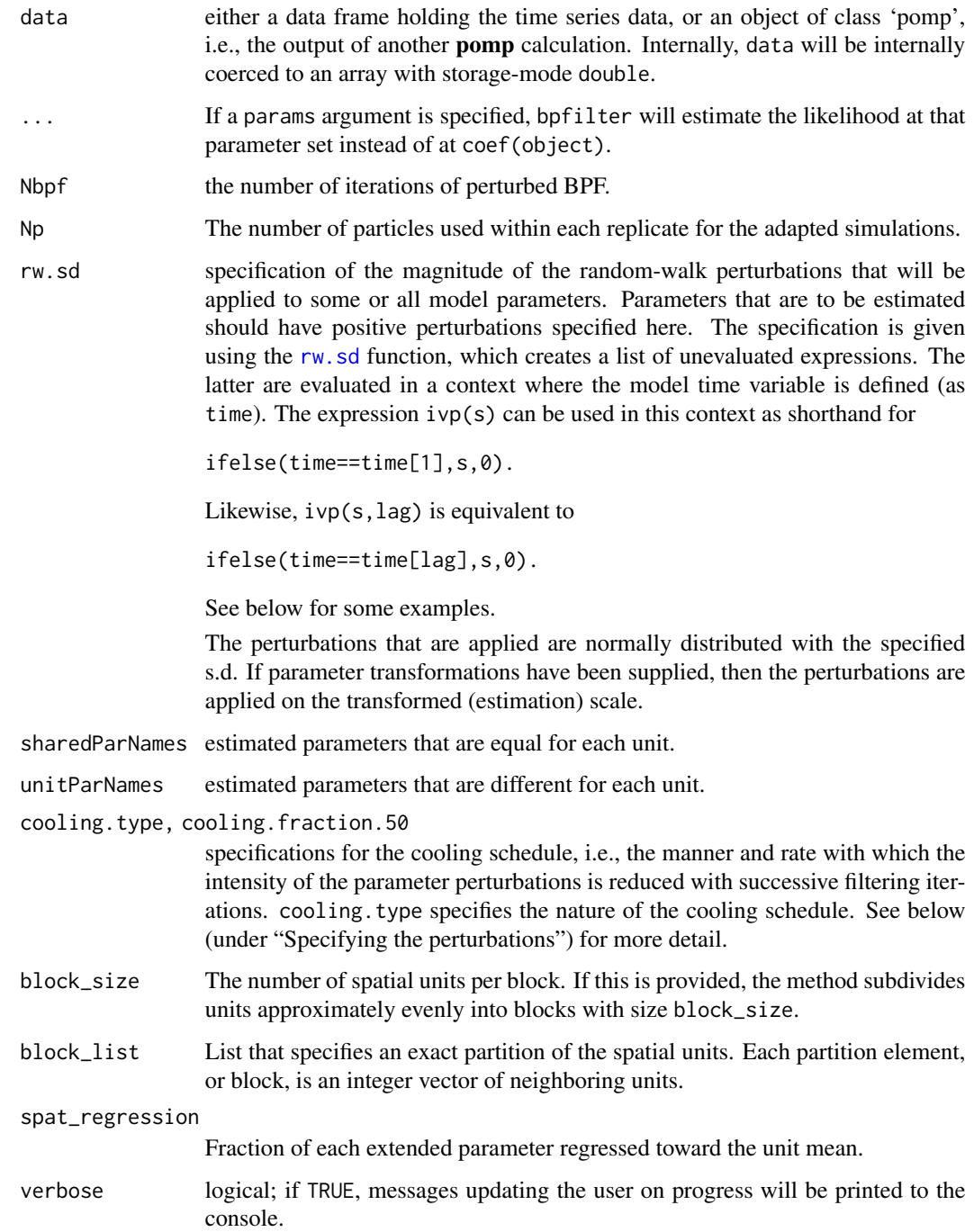

## Value

Upon successful completion, ibpf returns an object of class 'ibpfd\_spatPomp'.

<span id="page-22-0"></span>ienkf 23

## Methods

The following methods are available for such an object:

[coef](#page-0-0) gives the Monte Carlo estimate of the maximum likelihood.

## Author(s)

Edward L. Ionides

## References

Ionides, E. L., Ning, N., and Wheeler, J. (2022). An iterated block particle filter for inference on coupled dynamic systems with shared and unit-specific parameters. *arXiv*:2206.03837, [doi:10.48550](https://doi.org/10.48550/arXiv.2206.03837)/ [arXiv.2206.03837](https://doi.org/10.48550/arXiv.2206.03837)

## See Also

Other particle filter methods: [abfir\(](#page-5-1)), [abf\(](#page-3-1)), [bpfilter\(](#page-9-1)), [enkf\(](#page-13-1)), [girf\(](#page-15-1)), [ienkf\(](#page-22-1)), [igirf\(](#page-24-1)), [iubf\(](#page-27-1))

<span id="page-22-1"></span>

ienkf *Iterated ensemble Kalman filter (IEnKF)*

## Description

An implementation of a parameter estimation algorithm that uses the ensemble Kalman filter (Evensen, G. (1994)) to perform the filtering step in the parameter-perturbed iterated filtering scheme of Ionides et al. (2015) following the pseudocode in Asfaw, et al. (2020).

#### Usage

```
## S4 method for signature 'spatPomp'
ienkf(
  data,
 Nenkf = 1,
 rw.sd,
  cooling.type = c("geometric", "hyperbolic"),
  cooling.fraction.50,
 Np,
  ...,
  verbose = getOption("verbose", FALSE)
)
```
## <span id="page-23-0"></span>Arguments

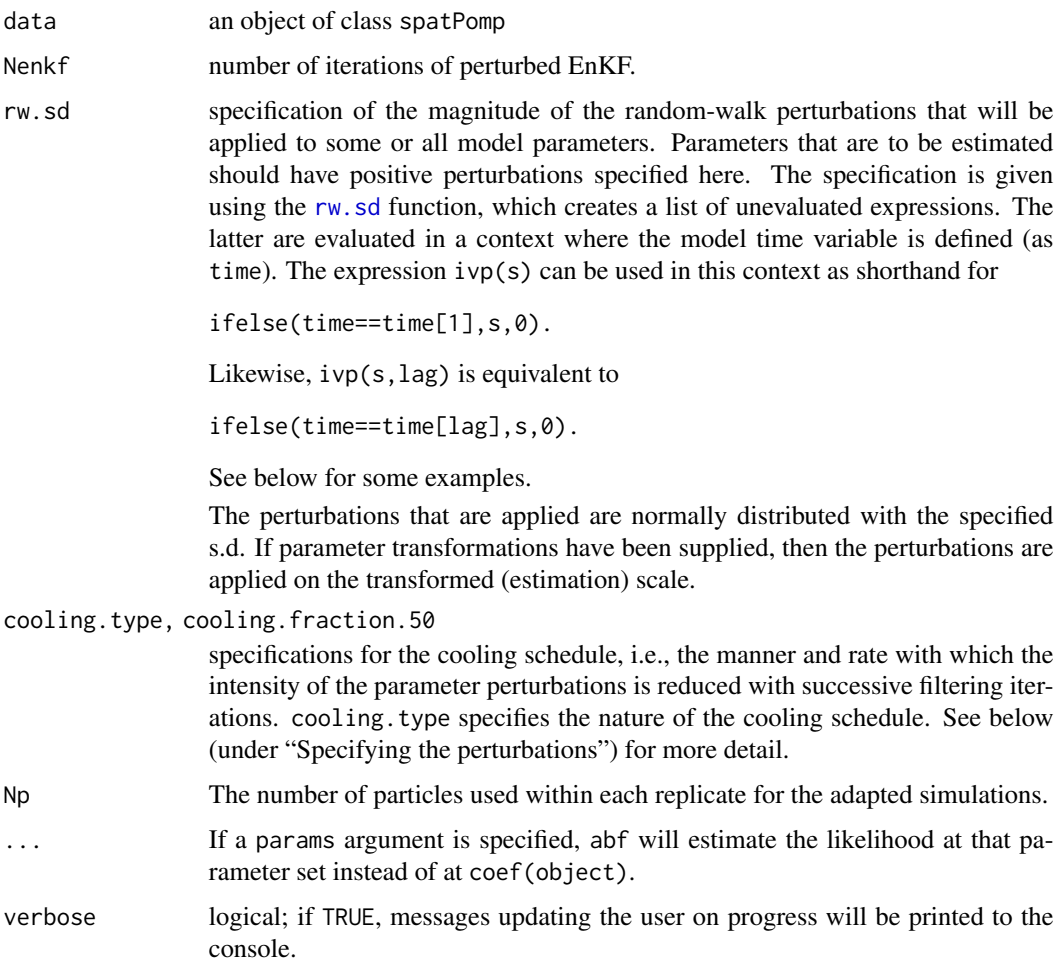

## Value

Upon successful completion, ienkf returns an object of class 'ienkfd\_spatPomp'. This object contains the convergence record of the iterative algorithm with respect to the likelihood and the parameters of the model (which can be accessed using the traces attribute) as well as a final parameter estimate, which can be accessed using the coef().

## Methods

The following methods are available for such an object:

[coef](#page-0-0) gives the Monte Carlo estimate of the maximum likelihood.

## Author(s)

Kidus Asfaw

## References

Asfaw, K., Park, J., Ho, A., King, A. A., and Ionides, E. L. (2020) Partially observed Markov processes with spatial structure via the R package spatPomp. *ArXiv*: 2101.01157. [doi:10.48550/](https://doi.org/10.48550/arXiv.2101.01157) [arXiv.2101.01157](https://doi.org/10.48550/arXiv.2101.01157)

Evensen, G. (1994) Sequential data assimilation with a nonlinear quasi-geostrophic model using Monte Carlo methods to forecast error statistics Journal of Geophysical Research: Oceans 99:10143–10162

Evensen, G. (2009) Data assimilation: the ensemble Kalman filter Springer-Verlag.

Anderson, J. L. (2001) An Ensemble Adjustment Kalman Filter for Data Assimilation Monthly Weather Review 129:2884–2903

## See Also

Other particle filter methods: [abfir\(](#page-5-1)), [abf\(](#page-3-1)), [bpfilter\(](#page-9-1)), [enkf\(](#page-13-1)), [girf\(](#page-15-1)), [ibpf\(](#page-20-1)), [igirf\(](#page-24-1)), [iubf\(](#page-27-1))

Other spatPomp parameter estimation methods: [igirf\(](#page-24-1)), [iubf\(](#page-27-1))

<span id="page-24-1"></span>igirf *Iterated guided intermediate resampling filter (IGIRF)*

### **Description**

An implementation of a parameter estimation algorithm combining the intermediate resampling scheme of the guided intermediate resampling filter of Park and Ionides (2020) and the parameter perturbation scheme of Ionides et al. (2015) following the pseudocode in Asfaw, et al. (2020).

## Usage

```
## S4 method for signature 'missing'
igirf(data, ...)
## S4 method for signature 'ANY'
igirf(data, ...)
## S4 method for signature 'spatPomp'
igirf(
  data,
 Ngirf,
 Np,
  rw.sd,
  cooling.type,
  cooling.fraction.50,
 Ninter,
  lookahead = 1,Nguide,
```
<span id="page-24-0"></span>igirf 25

```
kind = c("bootstrap", "moment"),
  tol = 1e-300,...,
  verbose = getOption("verbose", FALSE)
\mathcal{L}## S4 method for signature 'igirfd_spatPomp'
igirf(
 data,
 Ngirf,
 Np,
 rw.sd,
 cooling.type,
 cooling.fraction.50,
 Ninter,
 lookahead,
 Nguide,
 kind = c("bootstrap", "moment"),
  tol,
  ...,
 verbose = getOption("verbose", FALSE)
\mathcal{L}
```
## Arguments

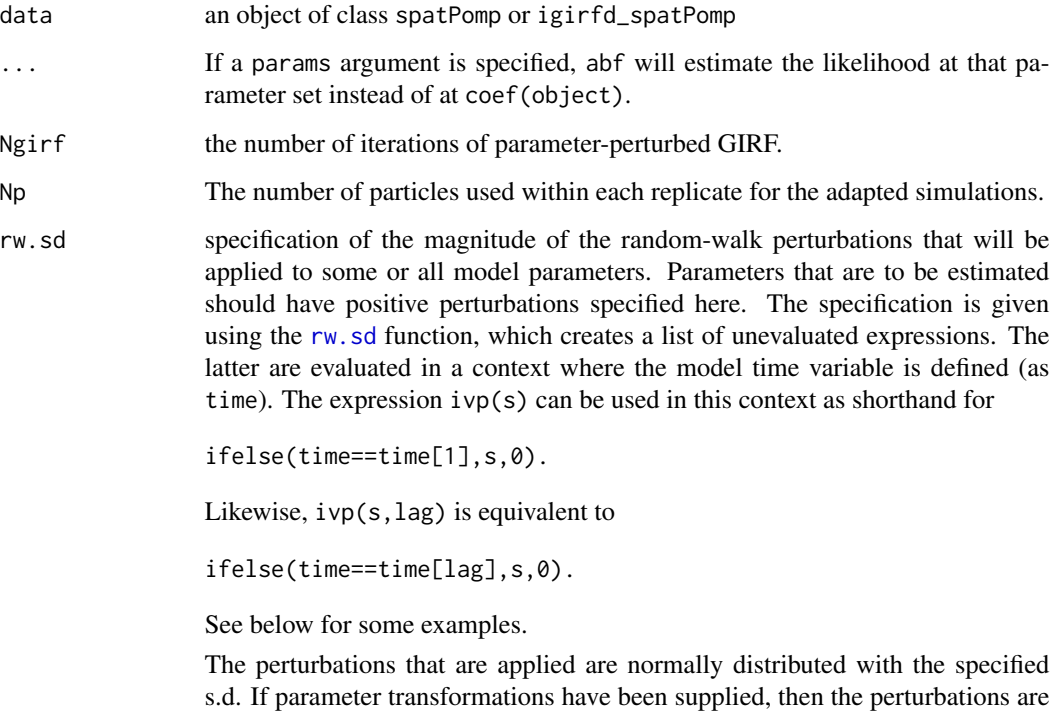

applied on the transformed (estimation) scale.

<span id="page-25-0"></span>

<span id="page-26-0"></span>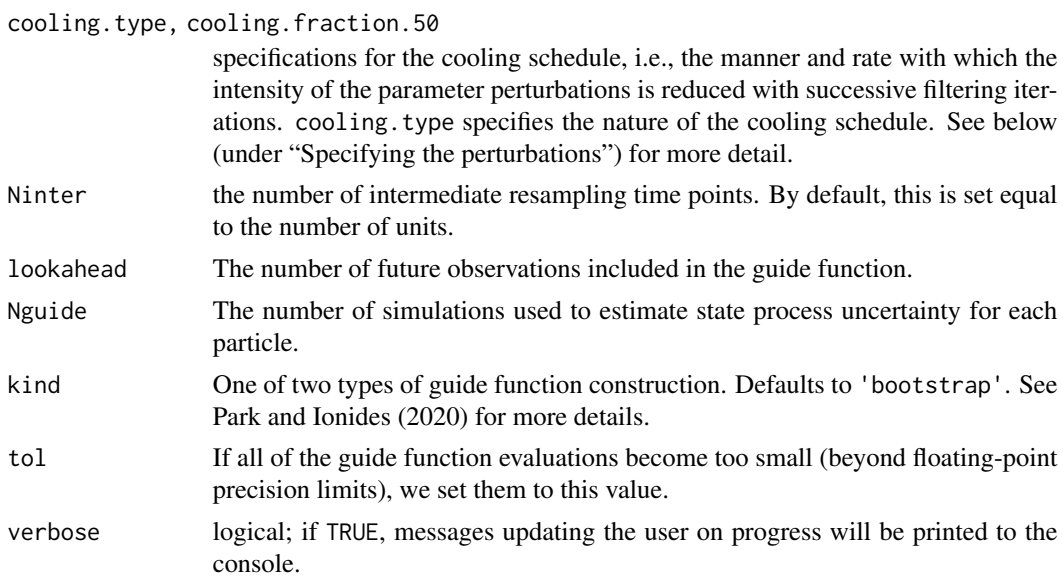

## Value

Upon successful completion, igirf() returns an object of class 'igirfd\_spatPomp'. This object contains the convergence record of the iterative algorithm with respect to the likelihood and the parameters of the model (which can be accessed using the traces attribute) as well as a final parameter estimate, which can be accessed using the coef(). The algorithmic parameters used to run igirf() are also included.

## Methods

The following methods are available for such an object:

[coef](#page-0-0) gives the Monte Carlo maximum likelihood parameter estimate.

## Author(s)

Kidus Asfaw

## References

Park, J. and Ionides, E. L. (2020) Inference on high-dimensional implicit dynamic models using a guided intermediate resampling filter. *Statistics and Computing*, [doi:10.1007/s11222020099573](https://doi.org/10.1007/s11222-020-09957-3)

Asfaw, K., Park, J., Ho, A., King, A. A., and Ionides, E. L. (2020) Partially observed Markov processes with spatial structure via the R package spatPomp. *ArXiv*: 2101.01157. [doi:10.48550/](https://doi.org/10.48550/arXiv.2101.01157) [arXiv.2101.01157](https://doi.org/10.48550/arXiv.2101.01157)

#### See Also

Other particle filter methods: [abfir\(](#page-5-1)), [abf\(](#page-3-1)), [bpfilter\(](#page-9-1)), [enkf\(](#page-13-1)), [girf\(](#page-15-1)), [ibpf\(](#page-20-1)), [ienkf\(](#page-22-1)), [iubf\(](#page-27-1))

Other spatPomp parameter estimation methods: [ienkf\(](#page-22-1)), [iubf\(](#page-27-1))

## Examples

```
# Complete examples are provided in the package tests
## Not run:
igirf(bm(U=2,N=4),Ngirf=2,
 rw. sd = rw. sd(rho=0.02, X1_0=ivp(0.02)),cooling.type="geometric",cooling.fraction.50=0.5,
 Np=10,Ninter=2,lookahead=1,Nguide=5)
```
## End(Not run)

<span id="page-27-1"></span>iubf *Iterated Unadapted Bagged Filter (IUBF)*

## Description

An algorithm for estimating the parameters of a spatiotemporal partially-observed Markov process. Running iubf causes the algorithm to perform a specified number of iterations of unadapted simulations with parameter perturbation and parameter resamplings. At each iteration, unadapted simulations are performed on a perturbed version of the model, in which the parameters to be estimated are subjected to random perturbations at each observation. After cycling through the data, each replicate's weight is calculated and is used to rank the bootstrap replictates. The highest ranking replicates are recycled into the next iteration. This extra variability introduced through parameter perturbation effectively smooths the likelihood surface and combats particle depletion by introducing diversity into particle population. As the iterations progress, the magnitude of the perturbations is diminished according to a user-specified cooling schedule.

## Usage

```
## S4 method for signature 'spatPomp'
iubf(
 object,
 Nubf = 1,
 Nrep_per_param,
 Nparam,
 nbhd,
 prop,
  rw.sd,
 cooling.type = c("geometric", "hyperbolic"),
 cooling.fraction.50,
  tol = (1e-18)^{17},
  verbose = getOption("verbose"),
  ...
```
## $\lambda$

## Arguments

object A spatPomp object.

<span id="page-27-0"></span>

<span id="page-28-0"></span>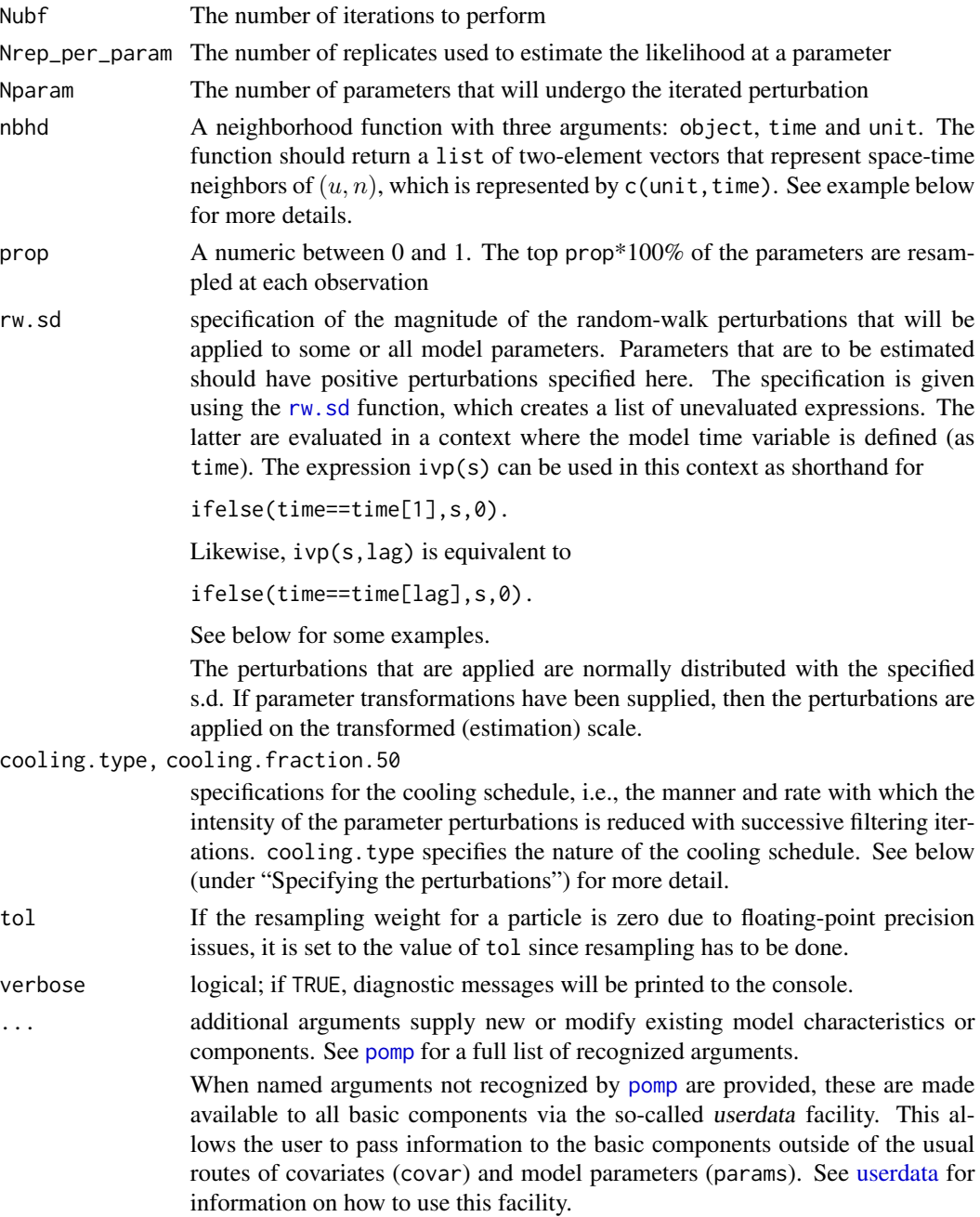

## Value

Upon successful completion, iubf() returns an object of class 'iubfd\_spatPomp'. This object contains the convergence record of the iterative algorithm with respect to the likelihood and the parameters of the model (which can be accessed using the traces attribute) as well as a final parameter estimate, which can be accessed using the coef(). The algorithmic parameters used to run iubf() are also included.

#### <span id="page-29-0"></span>Methods

The following methods are available for such an object:

[coef](#page-0-0) extracts the point estimate

## Author(s)

Kidus Asfaw

#### References

Asfaw, K., Park, J., Ho, A., King, A. A., and Ionides, E. L. (2020) Partially observed Markov processes with spatial structure via the R package spatPomp. *ArXiv*: 2101.01157. [doi:10.48550/](https://doi.org/10.48550/arXiv.2101.01157) [arXiv.2101.01157](https://doi.org/10.48550/arXiv.2101.01157)

Ionides, E. L., Asfaw, K., Park, J., and King, A. A. (2021). Bagged filters for partially observed interacting systems. *Journal of the American Statistical Association*, [doi:10.1080/01621459.2021.1974867](https://doi.org/10.1080/01621459.2021.1974867)

#### See Also

Other particle filter methods: [abfir\(](#page-5-1)), [abf\(](#page-3-1)), [bpfilter\(](#page-9-1)), [enkf\(](#page-13-1)), [girf\(](#page-15-1)), [ibpf\(](#page-20-1)), [ienkf\(](#page-22-1)), [igirf\(](#page-24-1))

Other spatPomp parameter estimation methods: [ienkf\(](#page-22-1)), [igirf\(](#page-24-1))

<span id="page-29-1"></span>logLik *Log likelihood*

## **Description**

Extract the estimated log likelihood.

## Usage

```
## S4 method for signature 'girfd_spatPomp'
logLik(object)
```
## S4 method for signature 'bpfilterd\_spatPomp' logLik(object)

## S4 method for signature 'abfd\_spatPomp' logLik(object)

## S4 method for signature 'iubfd\_spatPomp' logLik(object)

## S4 method for signature 'abfird\_spatPomp' logLik(object)

## S4 method for signature 'igirfd\_spatPomp' logLik(object)

#### <span id="page-30-0"></span>lorenz 31

#### Arguments

object fitted model object

#### Value

a numeric which is the estimated log likelihood

<span id="page-30-1"></span>lorenz *Geometric Brownian motion spatPomp simulator*

## Description

Generate a spatPomp object representing a U-dimensional geometric Brownian motion with spatial correlation decaying geometrically with distance around a circle. The model is defined in continuous time, but an Euler approximation is used for this numerical implementation.

Generate a spatPomp object representing a U-dimensional stochastic Lorenz '96 process with N measurements made at times  $t_n = n * delta_obs$ , simulated using an Euler method with time increment delta\_t.

## Usage

 $gbm(U = 5, N = 100, delta_t = 0.1, IVP_value = 1, delta_obs = 1)$ lorenz(  $U = 5$ ,  $N = 100$ ,  $delta_t = 0.01$ ,  $delta_b = 0.5$ , regular\_params =  $c(F = 8, sigma = 1, tau = 1)$ )

#### Arguments

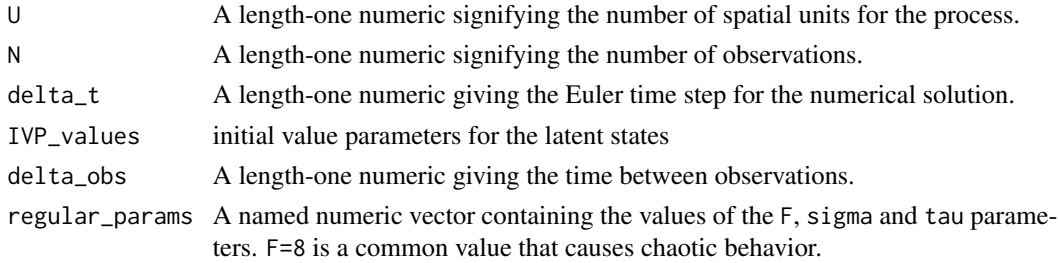

## Value

An object of class 'spatPomp' representing a simulation from a U-dimensional geometric Brownian motion

An object of class 'spatPomp' representing a simulation from a U-dimensional Lorenz 96 model

#### <span id="page-31-0"></span>Author(s)

Kidus Asfaw

Edward L. Ionides

## References

Asfaw, K. T. (2021). Simulation-based Inference for Partially Observed Markov Process Models with Spatial Coupling. University of Michigan Doctoral dissertation. [doi:10.7302/2751](https://doi.org/10.7302/2751)

Lorenz, E. N. (1996) Predictability: A problem partly solved. *Proceedings of the seminar on predictability*

Ionides, E. L., Asfaw, K., Park, J., and King, A. A. (2021). Bagged filters for partially observed interacting systems. *Journal of the American Statistical Association*, [doi:10.1080/01621459.2021.1974867](https://doi.org/10.1080/01621459.2021.1974867)

## See Also

Other spatPomp examples: [bm\(](#page-8-1)), [he10\(](#page-17-1)), [measles\(](#page-31-1))

Other spatPomp examples: [bm\(](#page-8-1)), [he10\(](#page-17-1)), [measles\(](#page-31-1))

## Examples

```
# Complete examples are provided in the package tests
## Not run:
g \le - gbm(U=4, N=20)
# See all the model specifications of the object
spy(g)## End(Not run)
# Complete examples are provided in the package tests
## Not run:
l <- lorenz(U=5, N=100, delta_t=0.01, delta_obs=1)
# See all the model specifications of the object
spy(l)
```
## End(Not run)

<span id="page-31-1"></span>measles *Measles in UK spatPomp generator*

## Description

Generate a spatPomp object for measles in the top-U most populous cities in England and Wales. The model is adapted from He et al. (2010) with gravity transport following Park and Ionides (2019). The data in the object is simulated using the process and measurement models of He et al. (2010).

#### measles 33

## Usage

```
measles(
 U = 6,
  dt = 2/365,
  fixed_ivps = TRUE,
  S_0 = 0.032,
 E_0 = 5e-05,
  I_0 = 4e-05\lambda
```
## Arguments

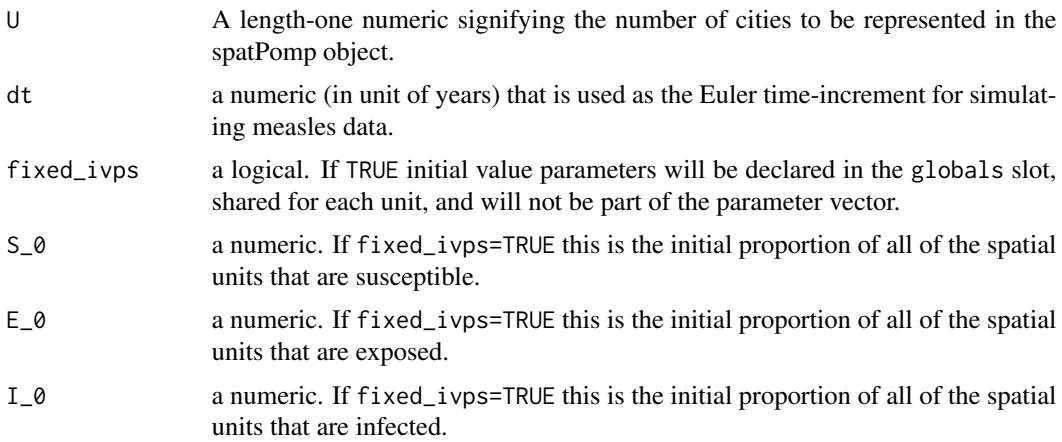

## Value

An object of class 'spatPomp' representing a U-dimensional spatially coupled measles POMP model.

#### Note

This function goes through a typical workflow of constructing a typical spatPomp object (1-4 below). This allows the user to have a file that replicates the exercise of model building as well as function that creates a typical nonlinear model in epidemiology in case they want to test a new inference methodology. We purposely do not modularize this function because it is not an operational piece of the package and is instead useful as an example.

1. Getting a measurements data.frame with columns for times, spatial units and measurements.

2. Getting a covariates data.frame with columns for times, spatial units and covariate data.

3. Constructing model components (latent state initializer, latent state transition simulator and measurement model). Depending on the methods used, the user may have to supply a vectorfield to be integrated that represents the deterministic skeleton of the latent process.

4. Bringing all the data and model components together to form a spatPomp object via a call to spatPomp().

## Author(s)

Edward L. Ionides

#### <span id="page-33-0"></span>References

Robert J. Hijmans (2019). The geosphere spherical trigonometry package. [https://CRAN.R-proje](https://CRAN.R-project.org/package=geosphere)ct. [org/package=geosphere](https://CRAN.R-project.org/package=geosphere).

#### See Also

Other spatPomp examples: [bm\(](#page-8-1)), [he10\(](#page-17-1)), [lorenz\(](#page-30-1))

#### Examples

```
# Complete examples are provided in the package tests
## Not run:
m \le - measles(U = 5)
# See all the model specifications of the object
spy(m)
## End(Not run)
```
<span id="page-33-1"></span>

measlesUK *Measles in the United Kingdom*

## Description

Measles case data from various cities and towns in England and Wales during the pre-vaccine era.

## Details

Data includes bi-weekly case counts as well as births and population from 40 cities and towns.

## Value

a 'data.frame' of the 40 largest cities and towns in the UK and Wales, their latitude, longitude and bi-weekly measles case counts, population and birthrates.

#### References

Dalziel, Benjamin D. et al. (2016) Persistent chaos of measles epidemics in the prevaccination United States caused by a small change in seasonal transmission patterns. *PLoS computational biology*, 12(2), e1004655. [doi:10.5061/dryad.r4q34](https://doi.org/10.5061/dryad.r4q34)

## See Also

Other datasets: [city\\_data\\_UK](#page-11-1), [he10\(](#page-17-1))

<span id="page-34-0"></span>munit\_measure *munit\_measure*

## Description

munit\_measure returns a moment-matched parameter set given an empirically calculated measurement variance and latent states. This is used in girf() and igirf() when they are run with kind='moment'.

#### Usage

```
## S4 method for signature 'spatPomp'
munit_measure(object, x, vc, unit, time, params, Np = 1)
```
## Arguments

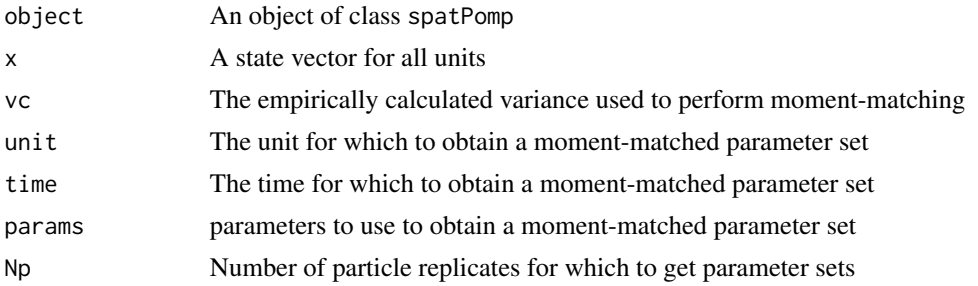

#### Value

An array with dimensions dim(array.params)[1] by dim(x)[2] by length(unit) bylength(time) representing the moment-matched parameter set(s) corresponding to the variance of the measurements, vc, and the states, x.

## Author(s)

Kidus Asfaw

## Examples

```
# Complete examples are provided in the package tests
## Not run:
b \le bm(U=3)s <- states(b)[,1,drop=FALSE]
rownames(s) \rightarrow rndim(s) \leq -c(3,1,1)dimnames(s) <- list(variable=rn, rep=NULL)
p \leftarrow \text{coef}(b); names(p) -> rnp
dim(p) <- c(length(p),1); dimnames(p) <- list(param=rnp)
o \leftarrow obs(b)[, 1, drop=FALSE]array.params <- array(p,
```

```
dim = c(length(p)),length(unit_names(b)), 1, 1),
                       dimensiones = list(params = rownames(p)))vc \langle -c(4, 9, 16); dim(vc) \rangle - c(length(vc), 1, 1)munit_measure(b, x=s, vc=vc, Np=1, unit = 1, time=1, params=array.params)
## End(Not run)
```
plot *Plotting* spatPomp *data*

#### Description

Visualize spatPomp data Diagnostic plot for igirf() Visualize spatPomp data

## Usage

```
## S4 method for signature 'igirfd_spatPomp'
plot(x, params = names(coef(x)), ncol = 3)## S4 method for signature 'spatPomp'
```

```
plot(x, type = c("l", "h"), log = F, ...)
```
## Arguments

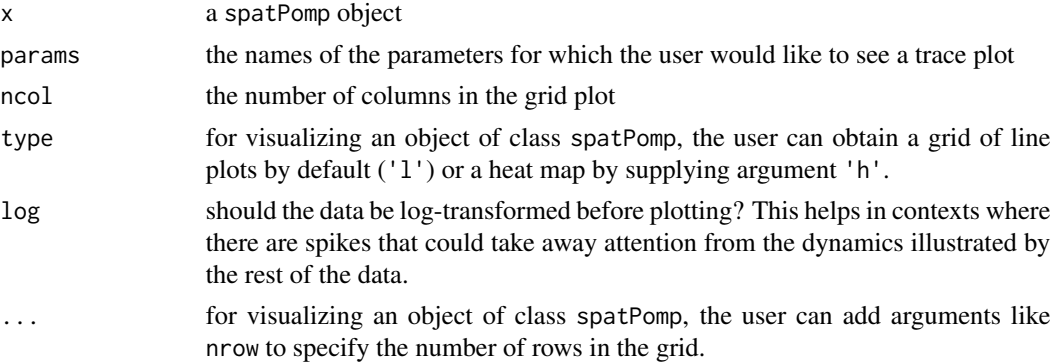

## Value

a ggplot facet plot of class 'gg' and 'ggplot' visualizing the convergence record of running igirf() with respect to the likelihood and the parameters of the model.

a ggplot plot of class 'gg' and 'ggplot' visualizing the time series data over multiple spatial units via a tile-plot.

<span id="page-36-0"></span>

## Description

Prints its argument.

## Usage

## S4 method for signature 'spatPomp' print(x)

## Arguments

x a spatPomp object

## Value

An object of class 'spatPomp' is returned \*invisibly\*. The user is notified on the console only the class of the object.

## Note

Use spy() to see model components of x instead.

runit\_measure *runit\_measure*

## Description

runit\_measure simulates a unit's observation given the entire state

## Usage

```
## S4 method for signature 'spatPomp'
runit_measure(object, x, unit, time, params, log = FALSE)
```
## Arguments

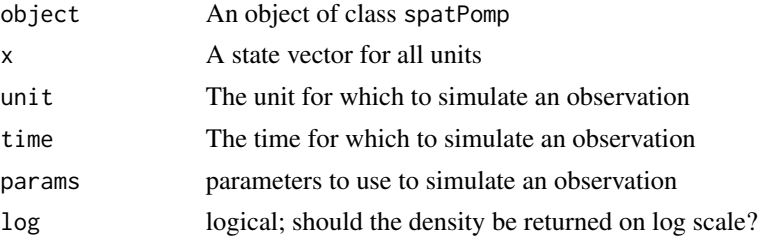

## Value

A matrix with the simulated observation corresponding to state x and unit unit with parameter set params.

## Author(s)

Kidus Asfaw

## Examples

```
# Complete examples are provided in the package tests
## Not run:
b \le -b m(U=3)
s <- states(b)[,1,drop=FALSE]
rownames(s) \rightarrow rndim(s) <- c(3,1,1)dimnames(s) <- list(variable=rn, rep=NULL)
p \leftarrow coef(b); names(p) -> rnp
dim(p) \leftarrow c(length(p),1); dimnames(p) \leftarrow list(param=rnp)o \leftarrow obs(b)[, 1, drop=FALKE]runit_measure(b, x=s, unit=2, time=1, params=p)
```
## End(Not run)

simulate *Simulation of a spatiotemporal partially-observed Markov process*

## Description

simulate generates simulations of the latent and measurement processes.

## Usage

```
## S4 method for signature 'spatPomp'
simulate(
  object,
 nsim = 1,
  seed = NULL,
  format = c("spatPomps", "data.frame"),
  include.data = FALSE,
  ...
)
```
#### Arguments

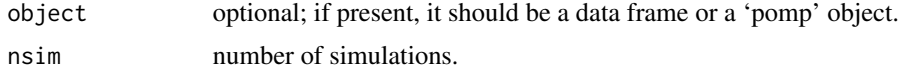

<span id="page-37-0"></span>

#### <span id="page-38-0"></span>simulate 39

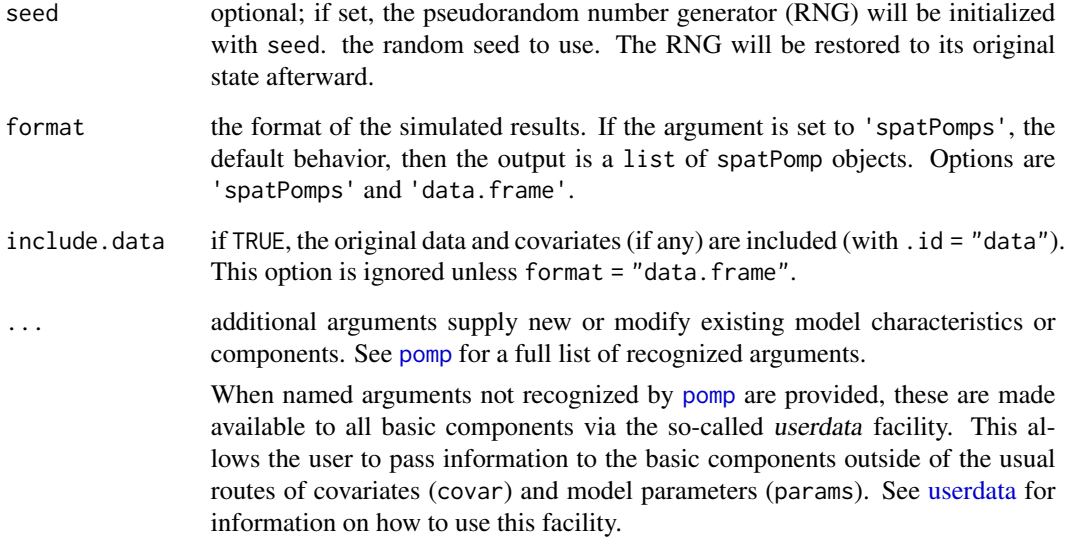

## Value

if format='spatPomps' and nsim=1 an object of class 'spatPomp' representing a simulation from the model in object is returned. If format='spatPomps' and nsim>1 a list of class 'spatPomp' objects is returned. If format='data.frame' then a class 'data.frame' object is returned.

## Author(s)

Kidus Asfaw

## References

Asfaw, K., Park, J., Ho, A., King, A. A., and Ionides, E. L. (2020) Partially observed Markov processes with spatial structure via the R package spatPomp. *ArXiv*: 2101.01157. [doi:10.48550/](https://doi.org/10.48550/arXiv.2101.01157) [arXiv.2101.01157](https://doi.org/10.48550/arXiv.2101.01157)

## Examples

```
# Complete examples are provided in the package tests
## Not run:
# Get a spatPomp object
b \le bm(U=2, N=5)
# Get 2 simulations from same model as data.frame
sims <- simulate(b, nsim=2, format='data.frame')
```
## End(Not run)

#### <span id="page-39-1"></span><span id="page-39-0"></span>Description

This function constructs a class 'spatPomp' object, encoding a spatiotemporal partially observed Markov process (SPATPOMP) model together with a uni- or multi-variate time series on a collection of units. Users will typically develop a POMP model for a single unit before embarking on a coupled SpatPOMP analysis. Consequently, we assume some familiarity with pomp and its description by King, Nguyen and Ionides (2016). The spatPomp class inherits from pomp with the additional unit structure being a defining feature of the resulting models and inference algorithms.

#### Usage

spatPomp( data, units, times, covar, t0, ..., eunit\_measure, munit\_measure, vunit\_measure, dunit\_measure, runit\_measure, rprocess, rmeasure, dprocess, dmeasure, skeleton, rinit, rprior, dprior, unit\_statenames, unit\_accumvars, shared\_covarnames, globals, paramnames, params, cdir, cfile, shlib.args, PACKAGE, partrans, compile = TRUE, verbose = getOption("verbose", FALSE)

## spatPomp 41

 $\overline{)}$ 

## Arguments

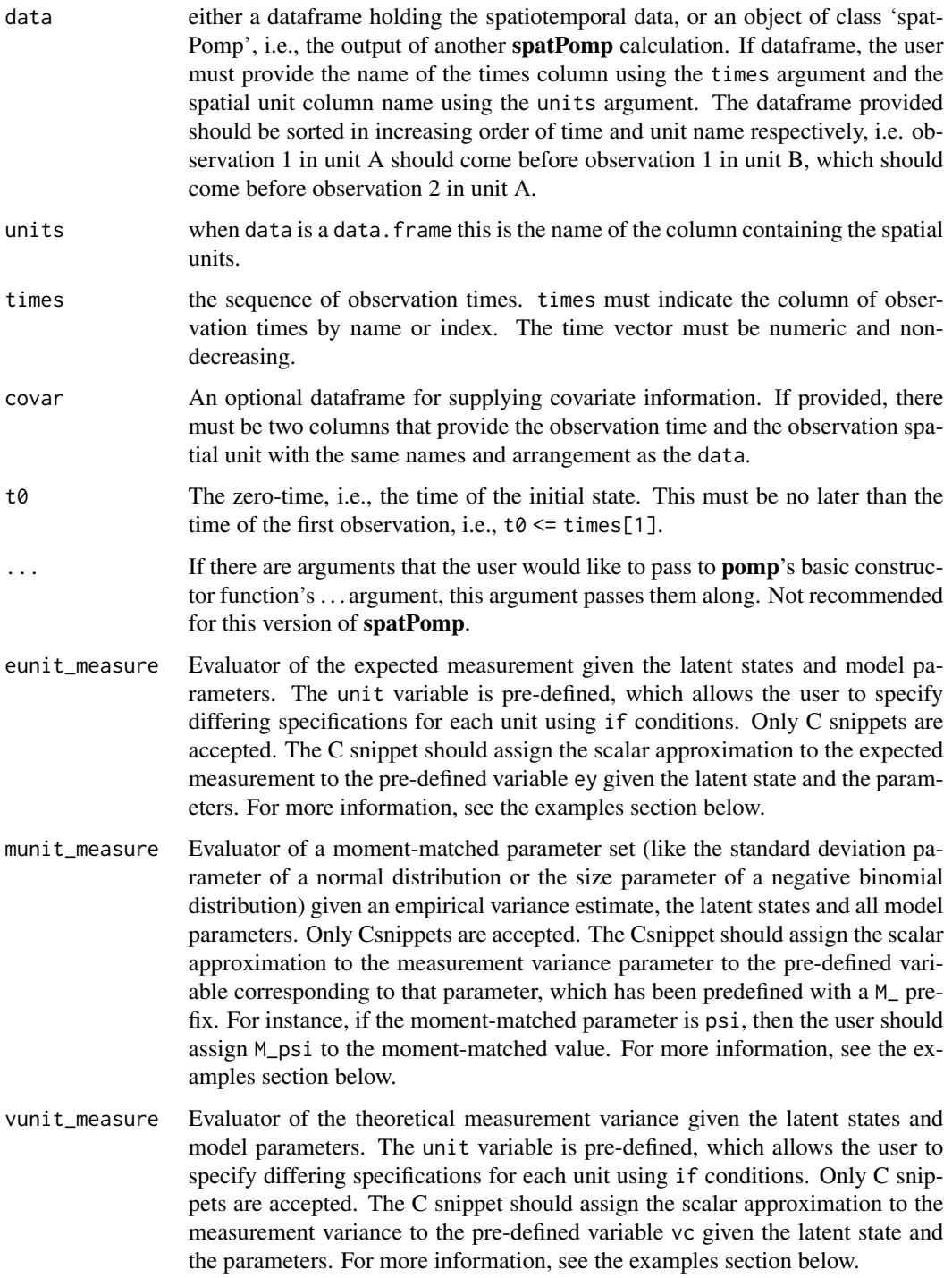

<span id="page-41-0"></span>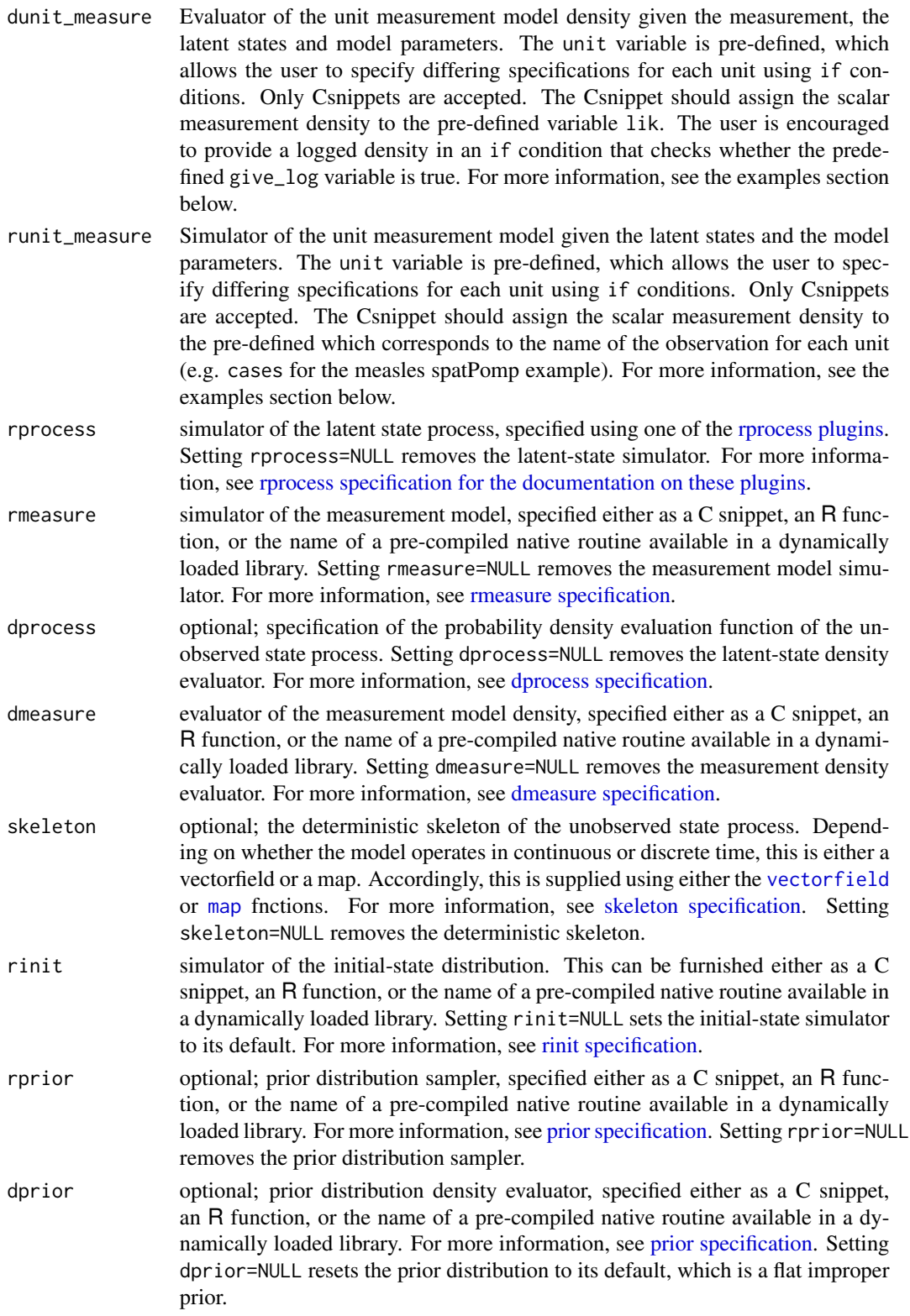

#### <span id="page-42-0"></span>spatPomp 43

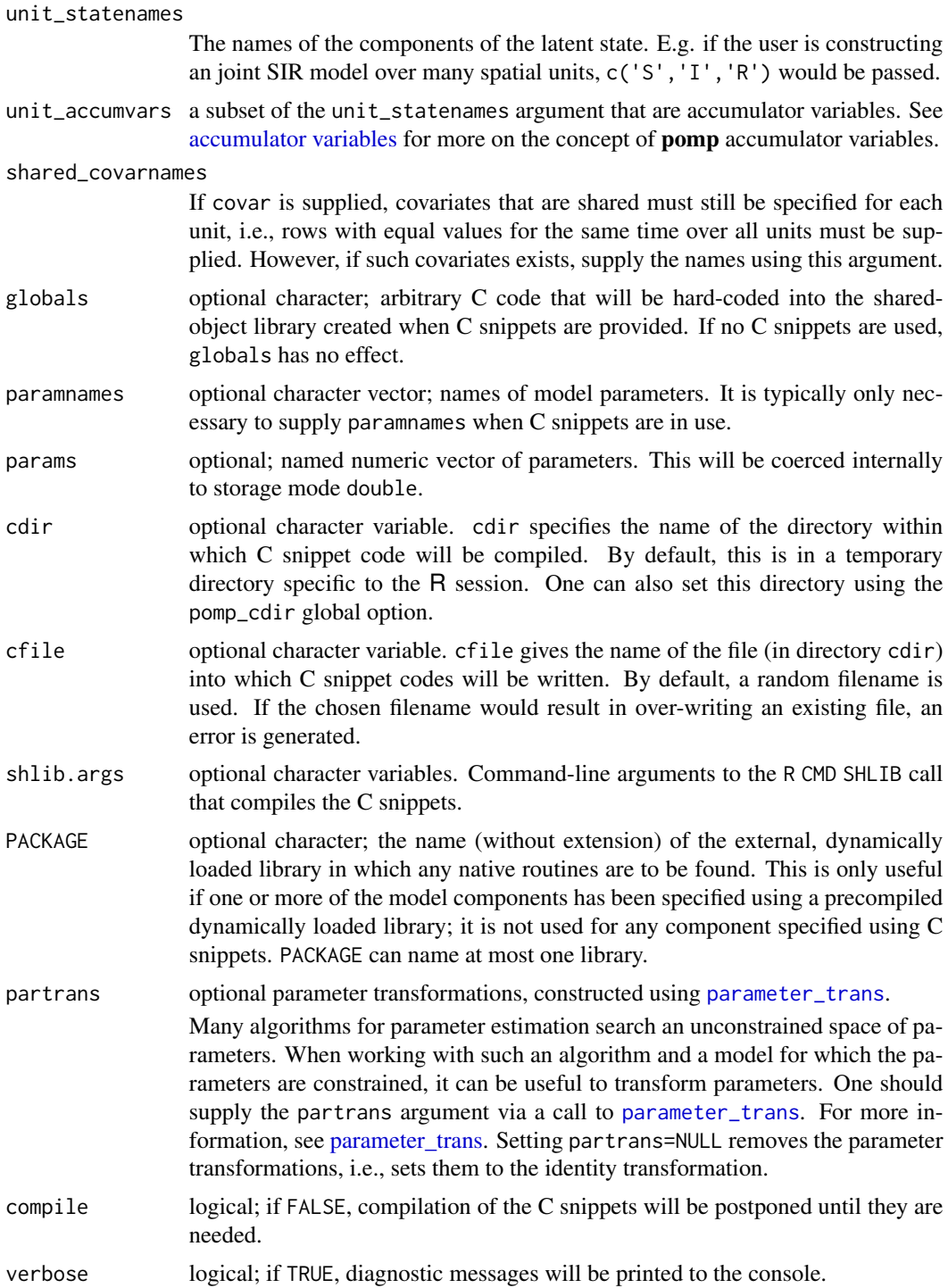

## Details

One implements a SPATPOMP model by specifying some or all of its *basic components*, including:

rinit, the simulator from the distribution of the latent state process at the zero-time;

rprocess, the transition simulator of the latent state process;

- dunit measure, the evaluator of the conditional density at a unit's measurement given the unit's latent state;
- **eunit\_measure,** the evaluator of the expectation of a unit's measurement given the unit's latent state;
- munit\_measure, the evaluator of the moment-matched parameter set given a unit's latent state and some empirical measurement variance;

vunit\_measure, the evaluator of the variance of a unit's measurement given the unit's latent state;

runit\_measure, the simulator of a unit's measurement conditional on the unit's latent state;

dprocess, the evaluator of the density for transitions of the latent state process;

**rmeasure,** the simulator of the measurements conditional on the latent state;

dmeasure, the evaluator of the conditional density of the measurements given the latent state;

rprior, the simulator from a prior distribution on the parameters;

dprior, the evaluator of the prior density;

skeleton, which computes the deterministic skeleton of the unobserved state process;

partrans, which performs parameter transformations.

The basic structure and its rationale are described in Asfaw et al. (2020).

Each basic component is supplied via an argument of the same name to spatPomp(). The five unit-level model components must be provided via C snippets. The remaining components, whose behaviors are inherited from **pomp** may be furnished using  $C$  snippets,  $R$  functions, or pre-compiled native routine available in user-provided dynamically loaded libraries.

## Value

An object of class 'spatPomp' representing observations and model components from the spatiotemporal POMP model.

## Author(s)

Kidus Asfaw, Edward L. Ionides, Aaron A. King

## References

Asfaw, K., Park, J., Ho, A., King, A. A., and Ionides, E. L. (2020) Partially observed Markov processes with spatial structure via the R package spatPomp. *ArXiv*: 2101.01157. [doi:10.48550/](https://doi.org/10.48550/arXiv.2101.01157) [arXiv.2101.01157](https://doi.org/10.48550/arXiv.2101.01157)

King, A. A., Nguyen, D. and Ionides, E. L. (2016) Statistical Inference for Partially Observed Markov Processes via the R Package pomp. *Journal of Statistical Software*, 69(12), 1–43. [doi:10.186](https://doi.org/10.18637/jss.v069.i12)37/ [jss.v069.i12](https://doi.org/10.18637/jss.v069.i12)

<span id="page-44-0"></span>

## Description

An S4 class to represent a spatiotemporal POMP model and data.

#### **Slots**

unit\_names A vector containing the spatial units of a spatiotemporal POMP.

- unit\_statenames A vector containing the state names such that appending the unit indices to the unit statenames will result in the each unit's corresponding states.
- unit\_obsnames A vector of observation types for a spatial unit.
- eunit\_measure A pomp\_fun representing the expected measurement for each spatial unit given its states.

dunit\_measure A pomp\_fun representing the unit measurement density for each spatial unit.

runit\_measure A pomp\_fun representing the unit observation simulator.

spatPomp\_Csnippet *C snippets*

#### **Description**

spatPomp\_Csnippet() is used to provide snippets of C code that specify model components. It functions similarly to Csnippet() from the **pomp** package; in fact, the output of spatPomp\_Csnippet is an object of class Csnippet. It additionally provides some arguments that allow the user to stay focused on model development in the spatiotemporal context where model size grows.

## Usage

```
## S4 method for signature 'character'
spatPomp_Csnippet(
  code,
  unit_statenames,
  unit_obsnames,
  unit_covarnames,
  unit_ivpnames,
  unit_paramnames,
  unit_vfnames
)
```
## Arguments

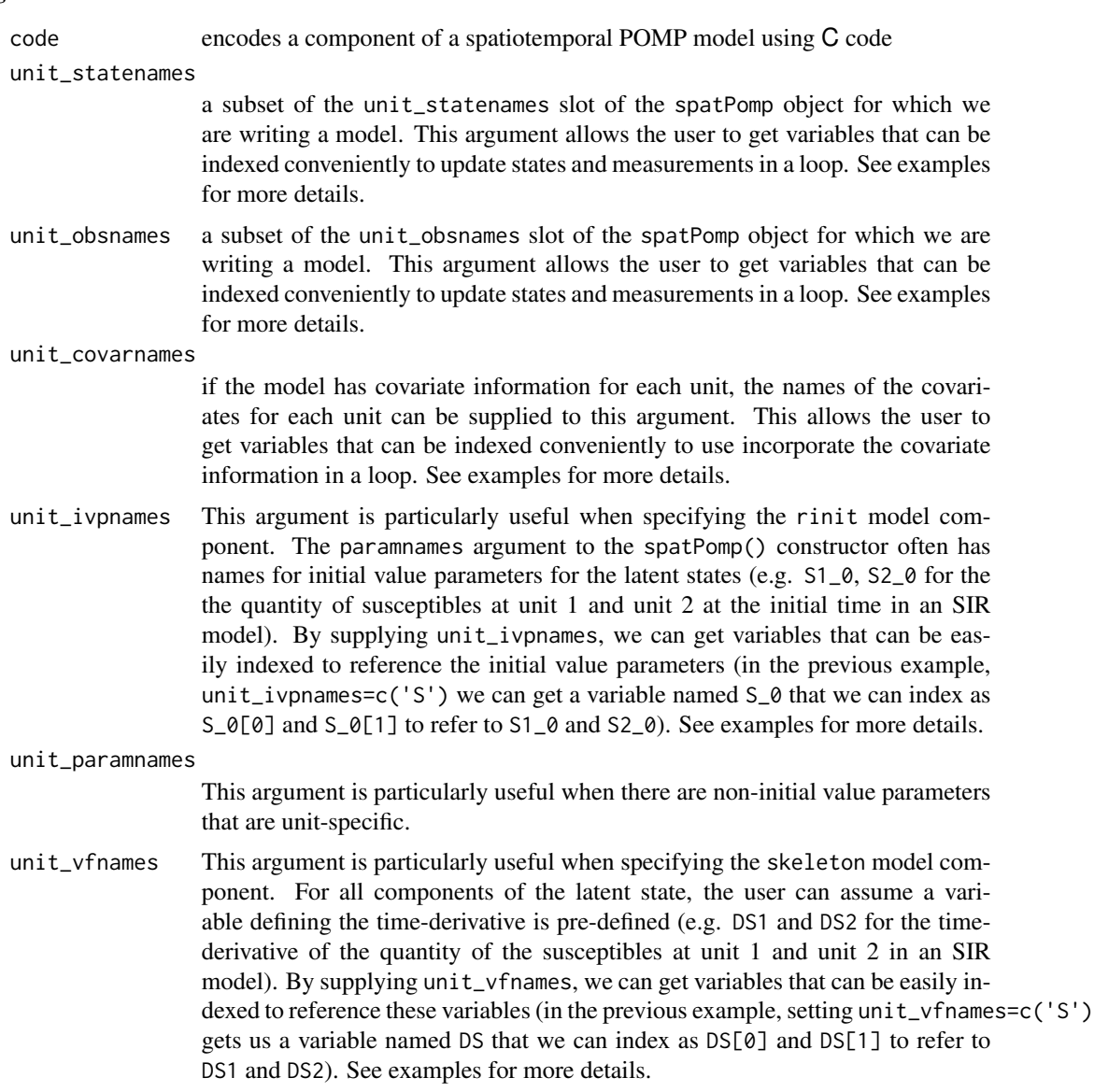

## Value

An object of class 'Csnippet' which represents a model specification in C code.

## Author(s)

Kidus Asfaw

## Examples

# Set initial states for Brownian motion

## <span id="page-46-0"></span>unit\_names 47

```
bm_rinit <- spatPomp_Csnippet(
  unit\_statements = c("X"),
  unit\_i vpnames = c("X"),
  code = "for (int u = 0; u < U; u^{++}) {
      X[u]=X_0[u];
    }
  "
)
# Skeleton for Brownian motion
bm_skel <- spatPomp_Csnippet(
  unit_statenames = c("X"),
  unit\_vframes = c("X"),
  code = "for (int u = 0; u < U; u^{++}) {
        DX[u] = 0;}
  ,,
)
```
unit\_names *Unit names of a spatiotemporal model*

## Description

unit\_names outputs the contents of the unit\_names slot of a spatPomp object. The order in which the units appear in the output vector determines the order in which latent states and observations for the spatial units are stored.

#### Usage

## S4 method for signature 'spatPomp' unit\_names(x)

## Arguments

x a spatPomp object

## Value

A character vector with the unit names used to create the 'spatPomp' object.

<span id="page-47-0"></span>

#### Description

Evaluate the unit measurement model density function for each unit. This method is used primarily as part of likelihood evaluation and parameter inference algorithms.

#### Usage

```
## S4 method for signature 'spatPomp'
vec_dmeasure(object, y, x, units, times, params, log = FALSE, ...)
```
#### Arguments

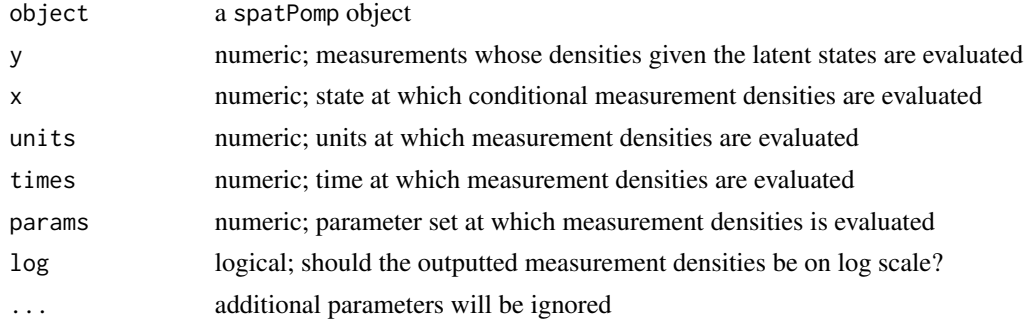

## Value

An array of dimension length(unit\_names(object)) by  $\dim(x)[2]$  by  $\dim(x)[3]$  representing each unit's measurement density assessed for each replicate in x for each observation time.

### Author(s)

Kidus Asfaw

vec\_rmeasure *Vector of simulated measurements*

## Description

Simulate from the unit measurement model density function for each unit

## Usage

```
## S4 method for signature 'spatPomp'
vec_rmeasure(object, x, times, params, ...)
```
## <span id="page-48-0"></span>vunit\_measure 49

## Arguments

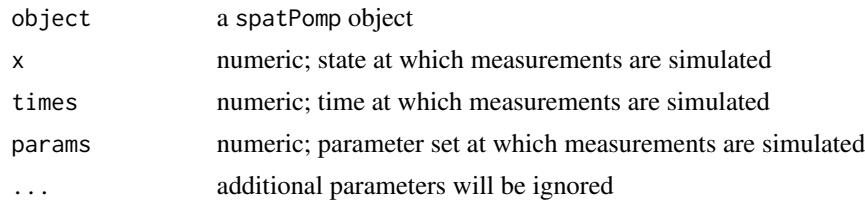

## Value

An array of dimension length(unit\_names(object)) by dim(x)[2] by dim(x)[3] representing each unit's simulated measurement assessed for each replicate in x for each observation time.

## Author(s)

Kidus Asfaw

vunit\_measure *vunit\_measure*

## Description

vunit\_measure evaluates the variance of a unit's observation given the entire state

## Usage

## S4 method for signature 'spatPomp' vunit\_measure(object, x, unit, time, params,  $Np = 1$ )

## Arguments

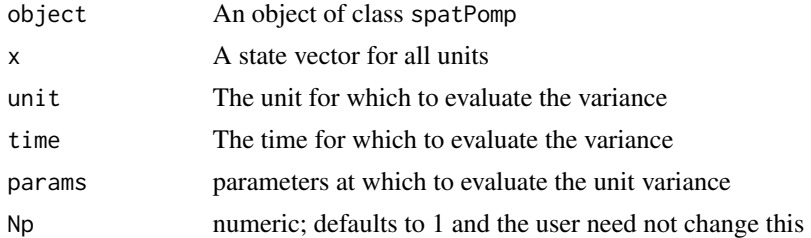

## Value

A matrix with the unit measurement variance implied by the state, x, and the parameter set params for unit unit.

## Author(s)

Kidus Asfaw

## Examples

```
# Complete examples are provided in the package tests
## Not run:
b \le -b m(U=3)s <- states(b)[,1,drop=FALSE]
rownames(s) -> rn
dim(s) <- c(3,1,1)dimnames(s) <- list(variable=rn, rep=NULL)
p <- coef(b); names(p) -> rnp
dim(p) \leftarrow c(length(p),1); dimnames(p) \leftarrow list(param=rnp)o \leftarrow obs(b)[, 1, drop=FALSE]vunit_measure(b, x=s, unit=2, time=1, params=p)
```
## End(Not run)

# <span id="page-50-0"></span>**Index**

∗ datasets city\_data\_UK, [12](#page-11-0) he10, [18](#page-17-0) measlesUK, [34](#page-33-0) spatPomp-package, [3](#page-2-0) ∗ models spatPomp-package, [3](#page-2-0) ∗ particle filter methods abf, [4](#page-3-0) abfir, [6](#page-5-0) bpfilter, [10](#page-9-0) enkf, [14](#page-13-0) girf, [16](#page-15-0) ibpf, [21](#page-20-0) ienkf, [23](#page-22-0) igirf, [25](#page-24-0) iubf, [28](#page-27-0) ∗ spatPomp examples bm, [9](#page-8-0) he10, [18](#page-17-0) lorenz, [31](#page-30-0) measles, [32](#page-31-0) ∗ spatPomp filtering methods ibpf, [21](#page-20-0) ∗ spatPomp parameter estimation methods ienkf, [23](#page-22-0) igirf, [25](#page-24-0) iubf, [28](#page-27-0) ∗ ts spatPomp-package, [3](#page-2-0)

abf, [4,](#page-3-0) *[7](#page-6-0)*, *[11](#page-10-0)*, *[14](#page-13-0)*, *[18](#page-17-0)*, *[23](#page-22-0)*, *[25](#page-24-0)*, *[27](#page-26-0)*, *[30](#page-29-0)* abf,abfd\_spatPomp-method *(*abf*)*, [4](#page-3-0) abf,spatPomp-method *(*abf*)*, [4](#page-3-0) abf-abfd\_spatPomp *(*abf*)*, [4](#page-3-0) abf-spatPomp *(*abf*)*, [4](#page-3-0) abfir, *[5](#page-4-0)*, [6,](#page-5-0) *[11](#page-10-0)*, *[14](#page-13-0)*, *[18](#page-17-0)*, *[23](#page-22-0)*, *[25](#page-24-0)*, *[27](#page-26-0)*, *[30](#page-29-0)* abfir,abfird\_spatPomp-method *(*abfir*)*, [6](#page-5-0) abfir,spatPomp-method *(*abfir*)*, [6](#page-5-0) abfir-abfird\_spatPomp *(*abfir*)*, [6](#page-5-0)

abfir-spatPomp *(*abfir*)*, [6](#page-5-0) accumulator variables, *[43](#page-42-0)* as.data.frame, [8](#page-7-0) as\_spatPomp, [9](#page-8-0)

bm, [9,](#page-8-0) *[20](#page-19-0)*, *[32](#page-31-0)*, *[34](#page-33-0)* bpfilter, *[5](#page-4-0)*, *[7](#page-6-0)*, [10,](#page-9-0) *[14](#page-13-0)*, *[18](#page-17-0)*, *[23](#page-22-0)*, *[25](#page-24-0)*, *[27](#page-26-0)*, *[30](#page-29-0)* bpfilter,spatPomp-method *(*bpfilter*)*, [10](#page-9-0) bpfilter-spatPomp *(*bpfilter*)*, [10](#page-9-0)

city\_data\_UK, [12,](#page-11-0) *[20,](#page-19-0) [21](#page-20-0)*, *[34](#page-33-0)* coef, *[23,](#page-22-0) [24](#page-23-0)*, *[27](#page-26-0)*, *[30](#page-29-0)* coerce,pomp,spatPomp-method *(*as\_spatPomp*)*, [9](#page-8-0) coerce, spatPomp, data.frame-method *(*as.data.frame*)*, [8](#page-7-0) coerce-pomp-spatPomp *(*as\_spatPomp*)*, [9](#page-8-0)

dmeasure specification, *[42](#page-41-0)* dprocess specification, *[42](#page-41-0)* dunit\_measure, [13](#page-12-0) dunit\_measure,spatPomp-method *(*dunit\_measure*)*, [13](#page-12-0) dunit\_measure-spatPomp *(*dunit\_measure*)*, [13](#page-12-0)

enkf, *[5](#page-4-0)*, *[7](#page-6-0)*, *[11](#page-10-0)*, [14,](#page-13-0) *[18](#page-17-0)*, *[23](#page-22-0)*, *[25](#page-24-0)*, *[27](#page-26-0)*, *[30](#page-29-0)* enkf,ANY-method *(*enkf*)*, [14](#page-13-0) enkf,missing-method *(*enkf*)*, [14](#page-13-0) enkf,spatPomp-method *(*enkf*)*, [14](#page-13-0) enkf-spatPomp *(*enkf*)*, [14](#page-13-0) eunit\_measure, [15](#page-14-0) eunit\_measure,spatPomp-method *(*eunit\_measure*)*, [15](#page-14-0) eunit\_measure-spatPomp *(*eunit\_measure*)*, [15](#page-14-0) gbm *(*lorenz*)*, [31](#page-30-0) girf, *[5](#page-4-0)*, *[7](#page-6-0)*, *[11](#page-10-0)*, *[14](#page-13-0)*, [16,](#page-15-0) *[23](#page-22-0)*, *[25](#page-24-0)*, *[27](#page-26-0)*, *[30](#page-29-0)*

```
girf,missing-method (girf), 16
girf,spatPomp-method (girf), 16
girf-ANY (girf), 16
girf-girfd_spatPomp (girf), 16
girf-missing (girf), 16
girf-spatPomp (girf), 16
```
he10, *[10](#page-9-0)*, *[12](#page-11-0)*, [18,](#page-17-0) *[32](#page-31-0)*, *[34](#page-33-0)* he10coordinates *(*he10*)*, [18](#page-17-0) he10demography *(*he10*)*, [18](#page-17-0) he10measles *(*he10*)*, [18](#page-17-0) he10mle *(*he10*)*, [18](#page-17-0)

ibpf, *[5](#page-4-0)*, *[7](#page-6-0)*, *[11](#page-10-0)*, *[14](#page-13-0)*, *[18](#page-17-0)*, [21,](#page-20-0) *[25](#page-24-0)*, *[27](#page-26-0)*, *[30](#page-29-0)* ibpf,ANY-method *(*ibpf*)*, [21](#page-20-0) ibpf,missing-method *(*ibpf*)*, [21](#page-20-0) ibpf,spatPomp-method *(*ibpf*)*, [21](#page-20-0) ibpf-ANY *(*ibpf*)*, [21](#page-20-0) ibpf-missing *(*ibpf*)*, [21](#page-20-0) ibpf-spatPomp *(*ibpf*)*, [21](#page-20-0) ienkf, *[5](#page-4-0)*, *[7](#page-6-0)*, *[11](#page-10-0)*, *[14](#page-13-0)*, *[18](#page-17-0)*, *[23](#page-22-0)*, [23,](#page-22-0) *[27](#page-26-0)*, *[30](#page-29-0)* ienkf,spatPomp-method *(*ienkf*)*, [23](#page-22-0) ienkf-spatPomp *(*ienkf*)*, [23](#page-22-0) igirf, *[5](#page-4-0)*, *[7](#page-6-0)*, *[11](#page-10-0)*, *[14](#page-13-0)*, *[18](#page-17-0)*, *[23](#page-22-0)*, *[25](#page-24-0)*, [25,](#page-24-0) *[30](#page-29-0)* igirf,ANY-method *(*igirf*)*, [25](#page-24-0) igirf,igirfd\_spatPomp-method *(*igirf*)*, [25](#page-24-0) igirf,missing-method *(*igirf*)*, [25](#page-24-0) igirf,spatPomp-method *(*igirf*)*, [25](#page-24-0) igirf-ANY *(*igirf*)*, [25](#page-24-0) igirf-igirfd\_spatPomp *(*igirf*)*, [25](#page-24-0) igirf-missing *(*igirf*)*, [25](#page-24-0) igirf-spatPomp *(*igirf*)*, [25](#page-24-0) iubf, *[5](#page-4-0)*, *[7](#page-6-0)*, *[11](#page-10-0)*, *[14](#page-13-0)*, *[18](#page-17-0)*, *[23](#page-22-0)*, *[25](#page-24-0)*, *[27](#page-26-0)*, [28](#page-27-0) iubf,spatPomp-method *(*iubf*)*, [28](#page-27-0) iubf-spatPomp *(*iubf*)*, [28](#page-27-0)

logLik, *[5](#page-4-0)*, *[7](#page-6-0)*, *[11](#page-10-0)*, *[17](#page-16-0)*, [30](#page-29-0) logLik,abfd\_spatPomp-method *(*logLik*)*, [30](#page-29-0) logLik,abfird\_spatPomp-method *(*logLik*)*, [30](#page-29-0) logLik,bpfilterd\_spatPomp-method *(*logLik*)*, [30](#page-29-0) logLik,girfd\_spatPomp-method *(*logLik*)*, [30](#page-29-0) logLik,igirfd\_spatPomp-method *(*logLik*)*, [30](#page-29-0) logLik,iubfd\_spatPomp-method *(*logLik*)*, [30](#page-29-0) logLik-abfd\_spatPomp *(*logLik*)*, [30](#page-29-0)

logLik-abfird\_spatPomp *(*logLik*)*, [30](#page-29-0) logLik-bpfilterd\_spatPomp *(*logLik*)*, [30](#page-29-0) logLik-girfd\_spatPomp *(*logLik*)*, [30](#page-29-0) logLik-igirfd\_spatPomp *(*logLik*)*, [30](#page-29-0) logLik-iubfd\_spatPomp *(*logLik*)*, [30](#page-29-0) lorenz, *[10](#page-9-0)*, *[20](#page-19-0)*, [31,](#page-30-0) *[34](#page-33-0)*

## map, *[42](#page-41-0)* measles, *[10](#page-9-0)*, *[20](#page-19-0)*, *[32](#page-31-0)*, [32](#page-31-0) measlesUK, *[12](#page-11-0)*, *[20,](#page-19-0) [21](#page-20-0)*, [34](#page-33-0) munit\_measure, [35](#page-34-0) munit\_measure,spatPomp-method *(*munit\_measure*)*, [35](#page-34-0) munit\_measure-spatPomp *(*munit\_measure*)*, [35](#page-34-0) parameter\_trans, *[43](#page-42-0)* plot, [36](#page-35-0) plot,igirfd\_spatPomp-method *(*plot*)*, [36](#page-35-0) plot,spatPomp-method *(*plot*)*, [36](#page-35-0) plot-igirfd\_spatPomp *(*plot*)*, [36](#page-35-0) plot-spatPomp *(*plot*)*, [36](#page-35-0) pomp, *[29](#page-28-0)*, *[39](#page-38-0)* pomp package, *[4](#page-3-0)* print, [37](#page-36-0) print,spatPomp-method *(*print*)*, [37](#page-36-0) print-spatPomp *(*print*)*, [37](#page-36-0) prior specification, *[42](#page-41-0)* rinit specification, *[42](#page-41-0)* rmeasure specification, *[42](#page-41-0)* rprocess plugins, *[42](#page-41-0)* rprocess specification for the documentation on these plugins, *[42](#page-41-0)* runit\_measure, [37](#page-36-0) runit\_measure,spatPomp-method

*(*runit\_measure*)*, [37](#page-36-0) runit\_measure-spatPomp *(*runit\_measure*)*, [37](#page-36-0) rw.sd, *[22](#page-21-0)*, *[24](#page-23-0)*, *[26](#page-25-0)*, *[29](#page-28-0)*

simulate, [38](#page-37-0) simulate,spatPomp-method *(*simulate*)*, [38](#page-37-0) simulate-spatPomp *(*simulate*)*, [38](#page-37-0) skeleton specification, *[42](#page-41-0)* spatPomp, *[3](#page-2-0)*, [40](#page-39-0) spatPomp-class, [45](#page-44-0) spatPomp-package, [3](#page-2-0)

#### $I<sub>N</sub>DEX$  53

```
spatPomp_Csnippet
, 45
spatPomp_Csnippet,character-method (spatPomp_Csnippet), 45
spatPomp_Csnippet-character (spatPomp_Csnippet), 45
```

```
unit_names
, 47
unit_names,spatPomp-method (unit_names), 47
unit_names-spatPomp
(unit_names
)
, 47
userdata
, 29
, 39
```

```
48
vec_dmeasure,spatPomp-method (vec_dmeasure), 48
vec_dmeasure-spatPomp
(vec_dmeasure
)
, 48
vec_rmeasure
, 48
vec_rmeasure,spatPomp-method (vec_rmeasure), 48
vec_rmeasure-spatPomp
(vec_rmeasure
)
, 48
vectorfield
, 42
vunit_measure
, 49
vunit_measure,spatPomp-method (vunit_measure), 49
vunit_measure-spatPomp
(vunit_measure
)
,
        49
```